#### **A ,, VIRTUAL" WOODEN CONSTRUCTION**

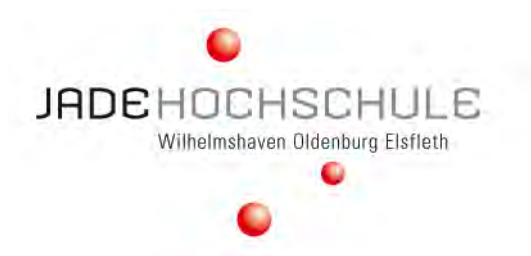

*Drivers of Wood Construction 2023, Joensuu, Finland, 15.05.2023*

The lecture is a trip to the Patrice Lumumba Gallery at KINDL, the center for contemporary art in Berlin, which was, among other things, the venue for this year's Future Festival. The Future Festival is a platform for digitalization in higher education in Germany, which Jade University of Applied Sciences used to highlight the changes in architects' working practices and design process due to the ongoing digital transformation. The computer is not only replacing the architect's pencil. Digital techniques and artificial intelligence are fundamentally expanding and redefining the tools and media of design. They are removing boundaries and opening up new areas of design. In the exhibition, visitors were invited to explore a virtual wooden structure. Combined with real structures built to virtual specifications and experiments with artificial intelligence, reality and virtuality blur in the gallery, illustrating how architecture and its creation process are being transformed by the digital transformation.

> Prof. Dr. Gregor Grunwald, M.A. Tobias Hanke, M.A. Jan Yoshio Kawasaki Faculty of Architecture, Jade University of Applied Sciences, Oldenburg, 10.05.2023 [gregor.grunwald@jade-hs.de,](mailto:gregor.grunwald@jade-hs.de) [tobias.hanke@jade-hs.de](mailto:tobias.hanke@jade-hs.de), [jan.kawasaki@jade-hs.de](mailto:jan.Kawasaki@jade-hs.de)

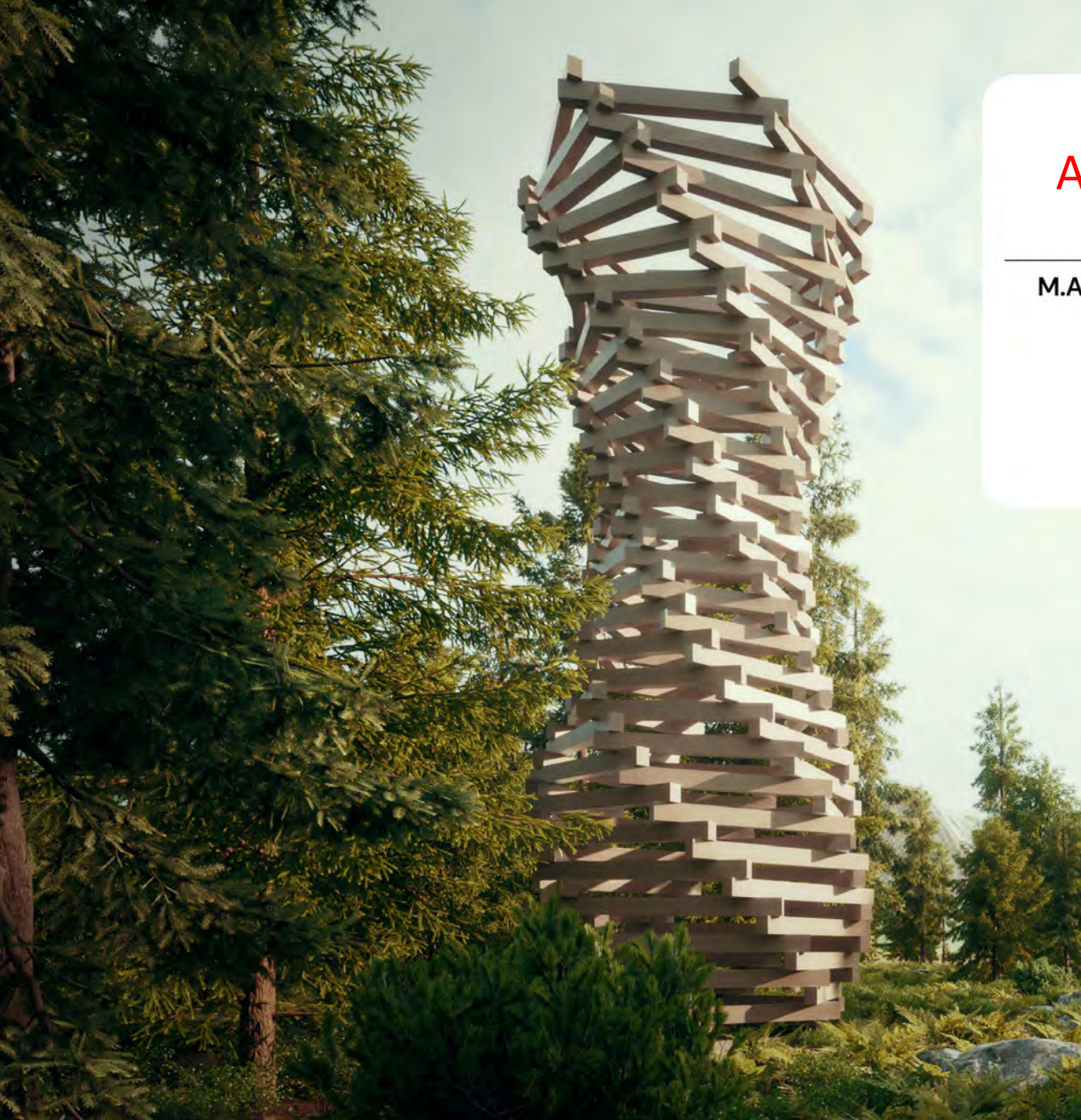

#### A "VIRTUAL" WOODEN CONSTRUCTION

M.A. Tobias Hanke, M.A. Jan Yoshio Kawasaki, Prof. Dr. Gregor Grunwald

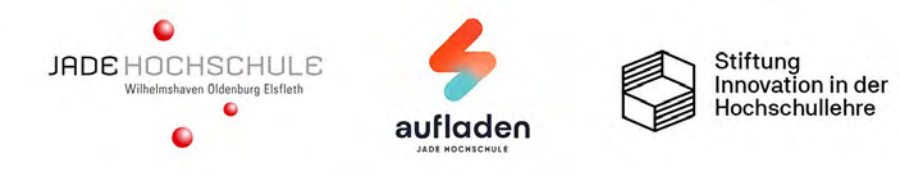

### **Grasshopper Script Tower Geometry**

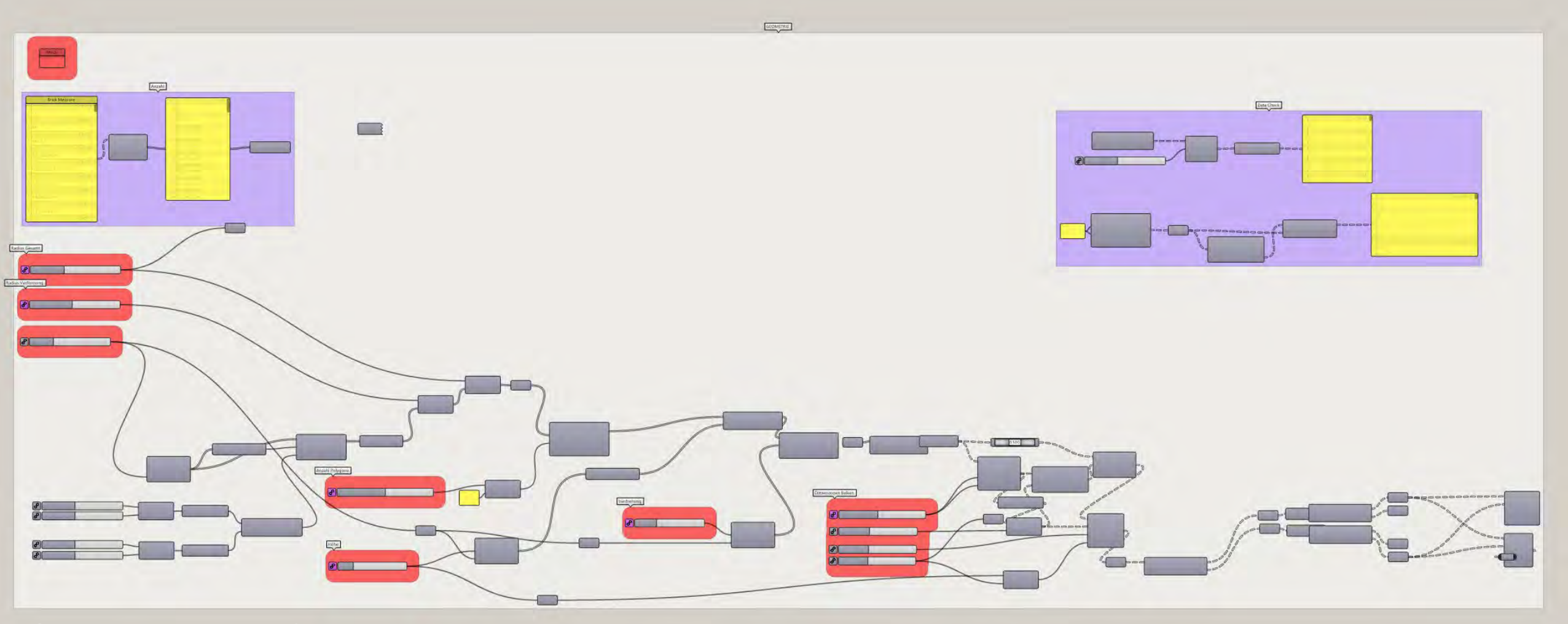

### **BASIC GEOMETRY SCRIPTING**

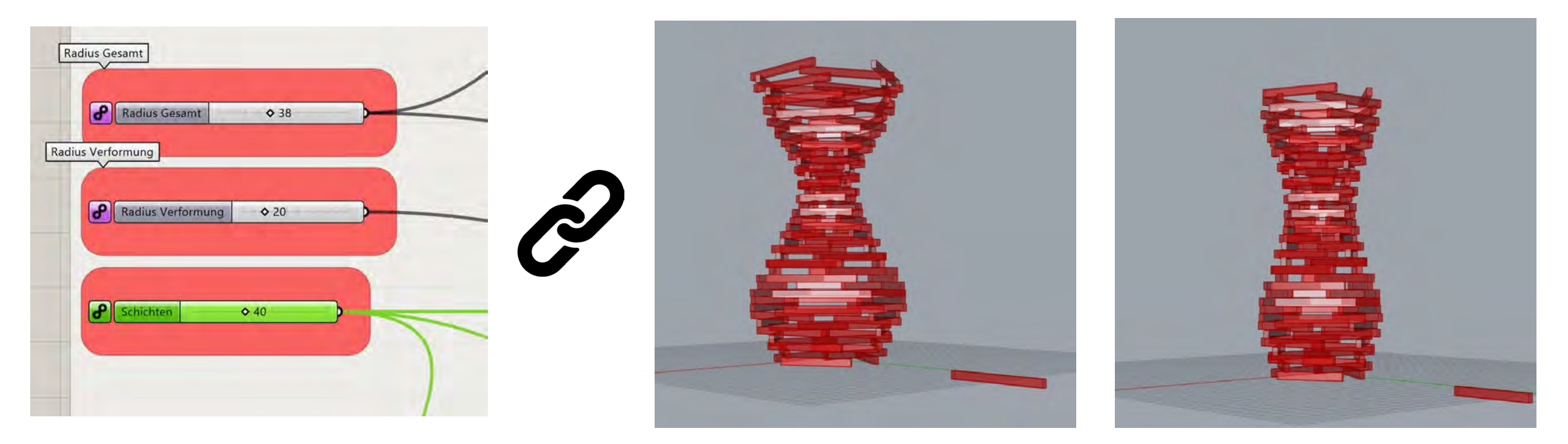

© Screenshot in Grasshopper, own figure © Screenshot in Grasshopper, own figure

#### **THE RESULT OF THE SCRIPT IS DISPLAYED IN RHINO**

**CIL** 

REAR

**CALL CALL** 

**Miles** 

**R** 

×,

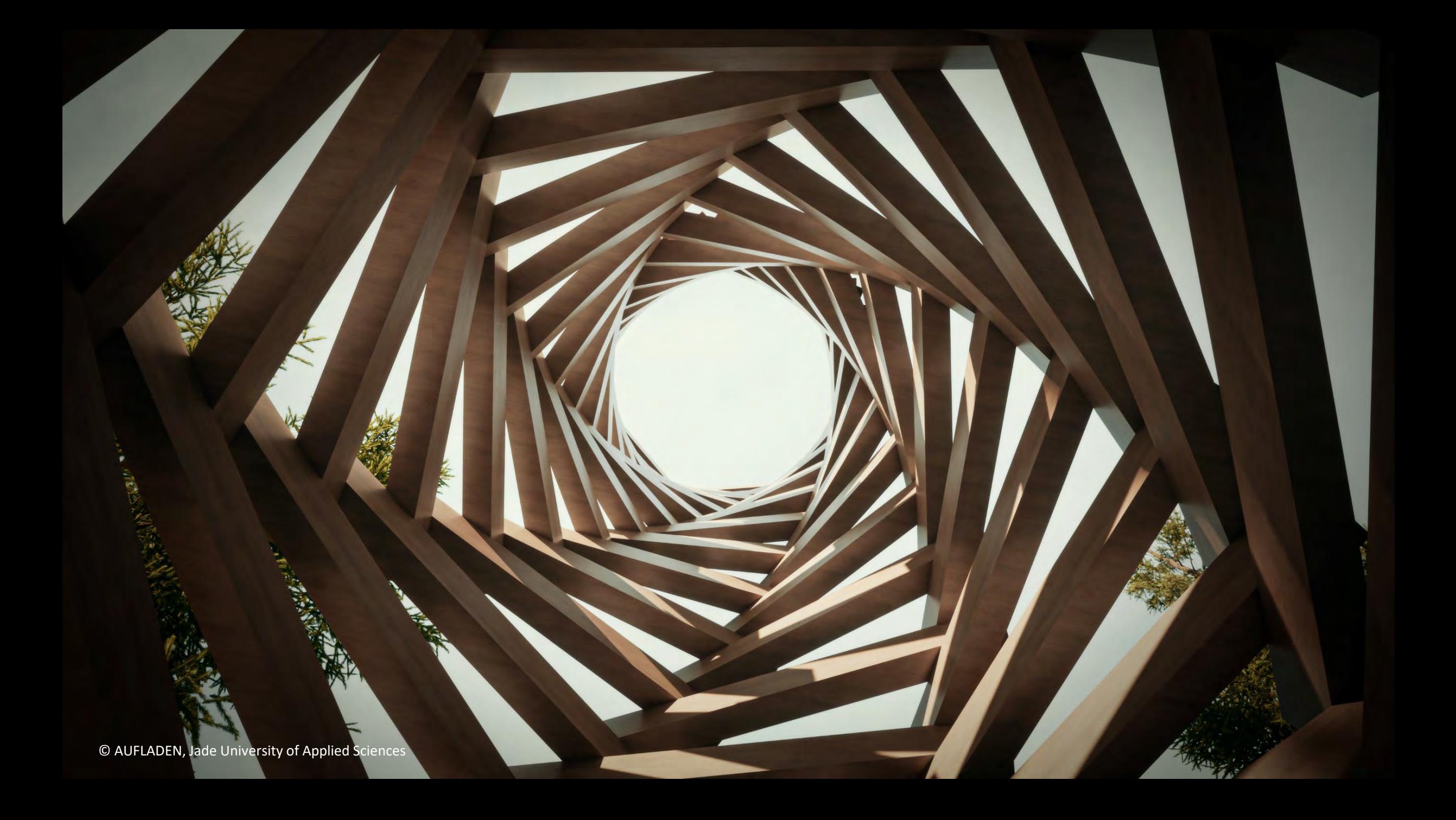

#### **3D PRINTING OF THE TOWER**

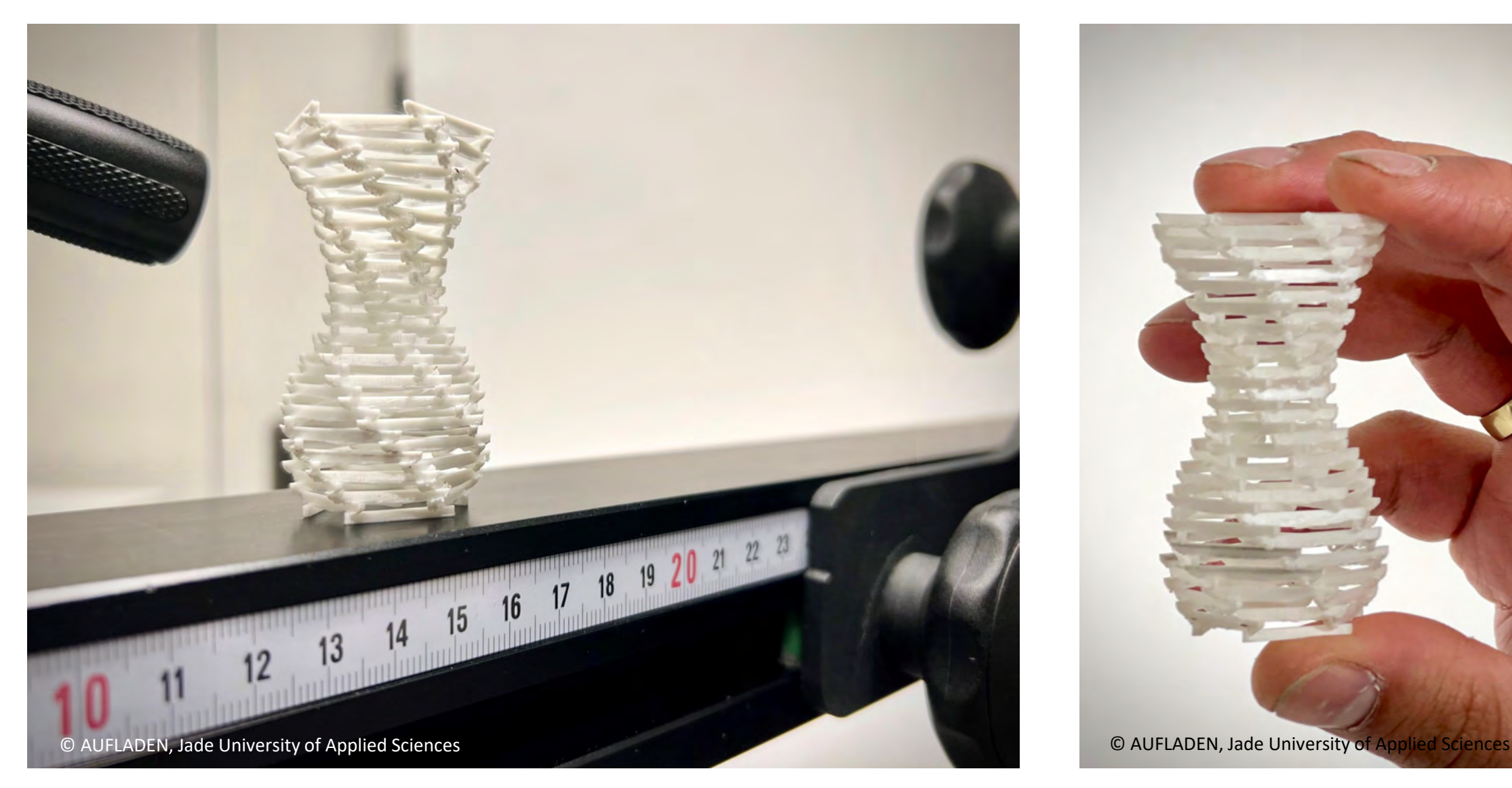

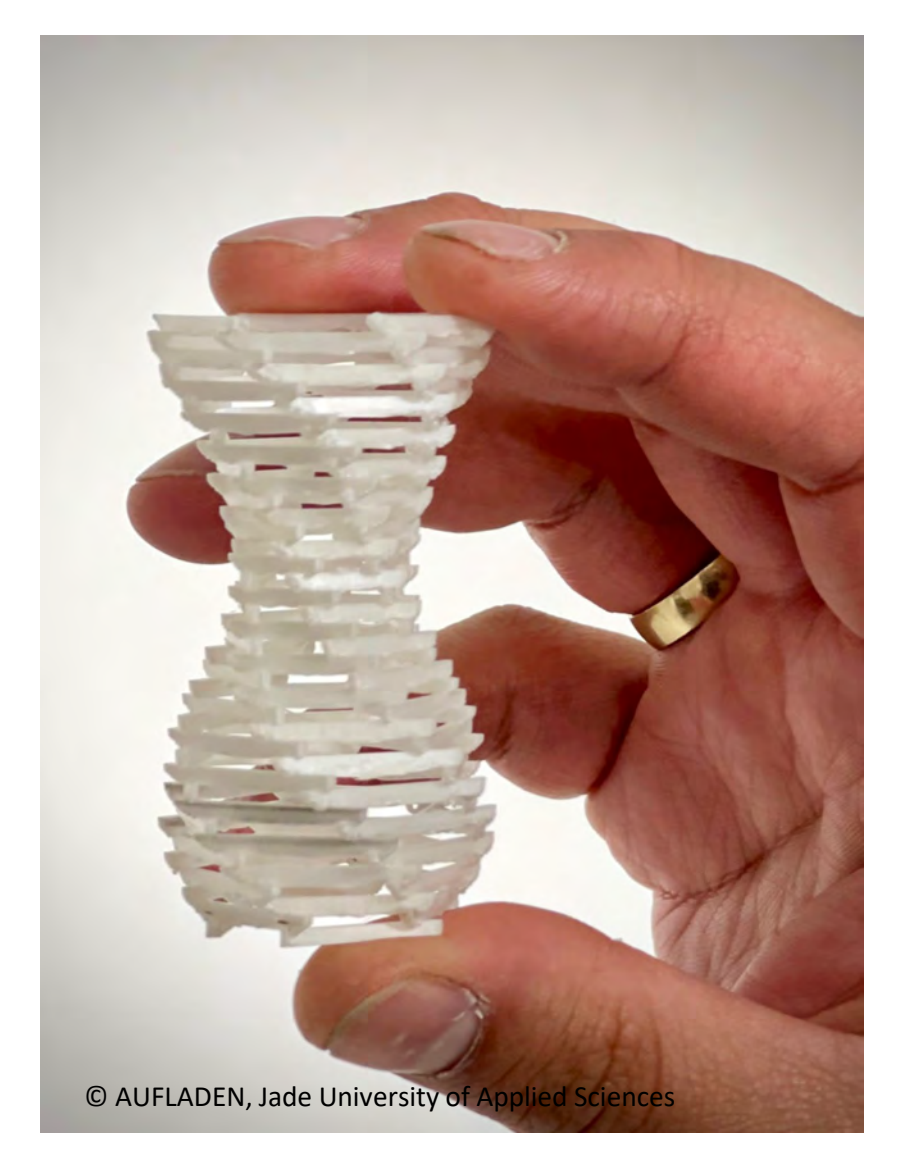

#### **PRINTING OF THE 3D MODEL FOR EVALUATION AT A SMALLER SCALE**

### **HOW TO BUILT WITH AUGMENTED REALITY?**

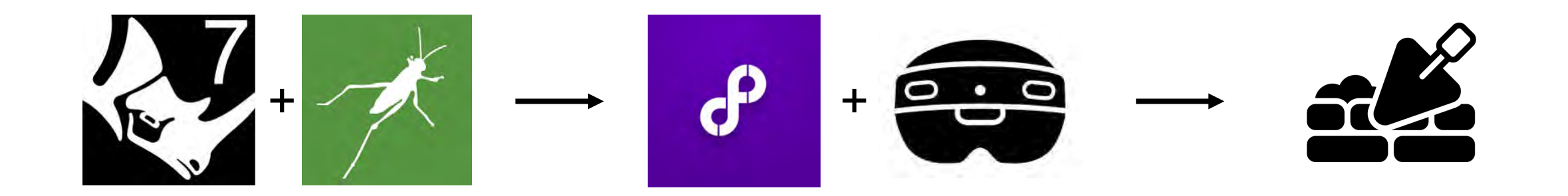

**RHINO + GRASSHOPPER FOLOGRAM + AR-GLASSES** + = **AR ASSISTED BUILDING**

#### <https://fologram.com/>

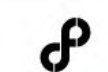

**PRICING COMMUNITY DOWNLOAD GUIDES CONTACT** 

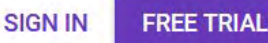

#### **Create the future of digital fabrication**

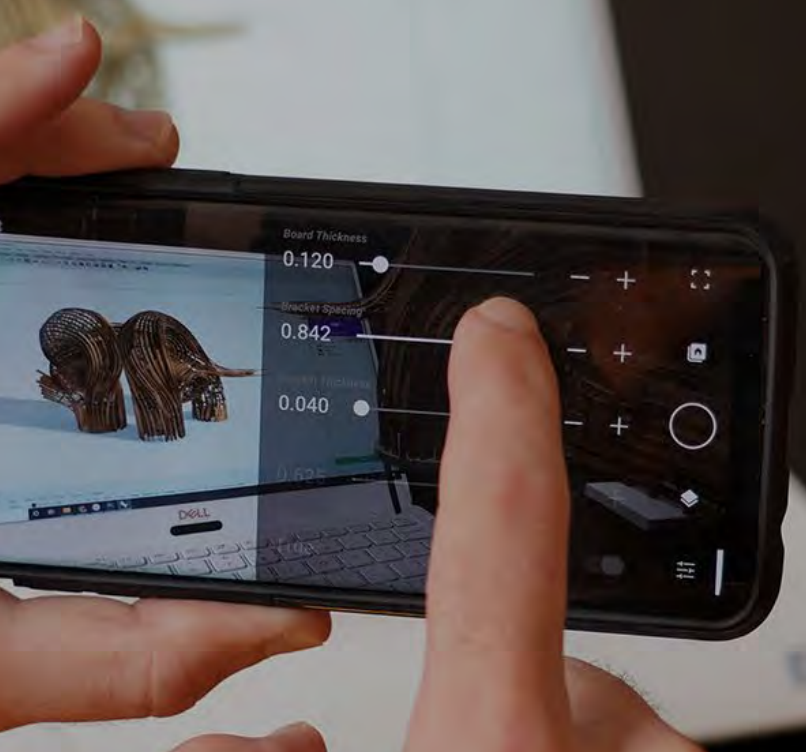

**Instant mixed** reality experiences from Rhino and Grasshopper

On HoloLens 2, HoloLens 1, iOS and Android

**WATCH DEMO** 

## **3D MODEL INTO FOLOGRAM**

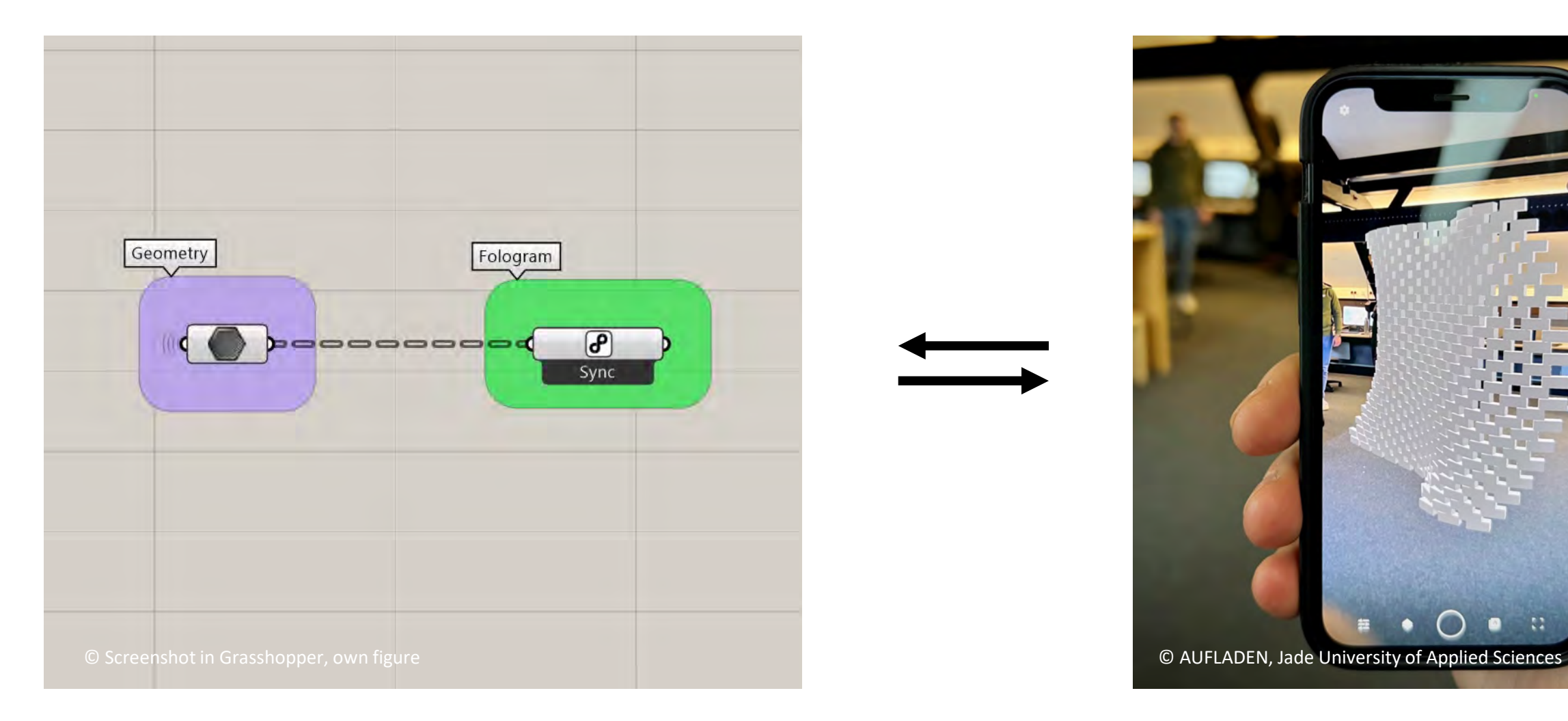

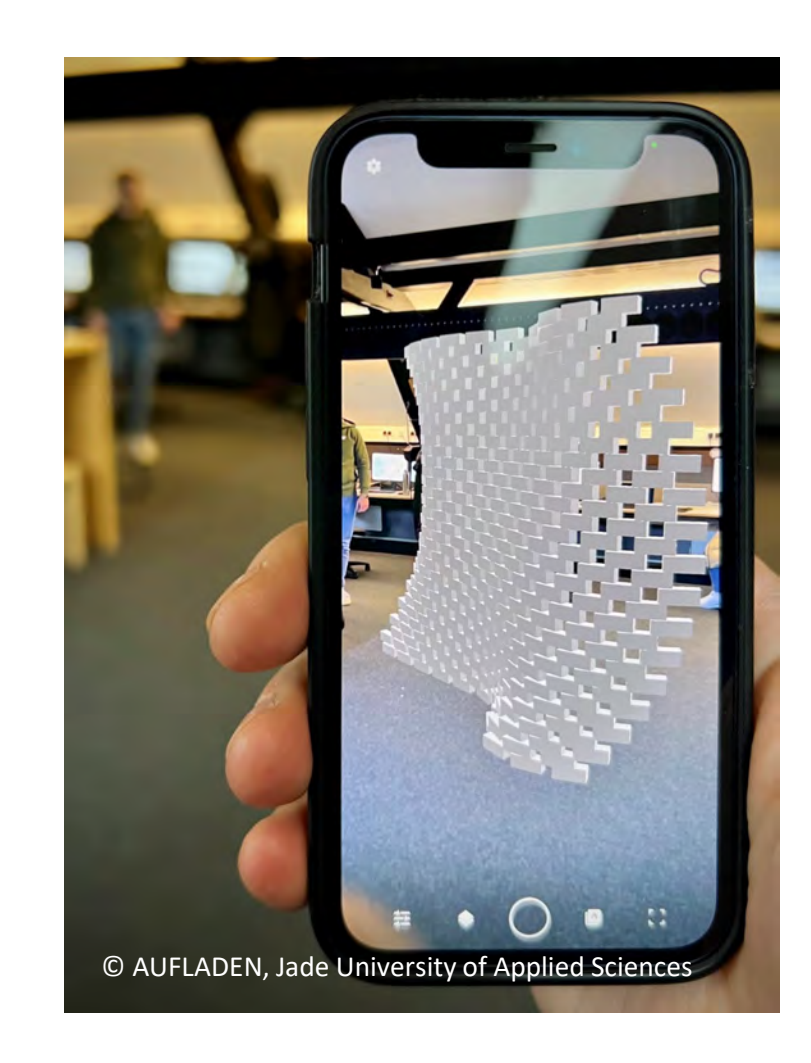

**THE NEXT STEP WAS TO TRANSFER THE TOWER USING FOLOGRAM**

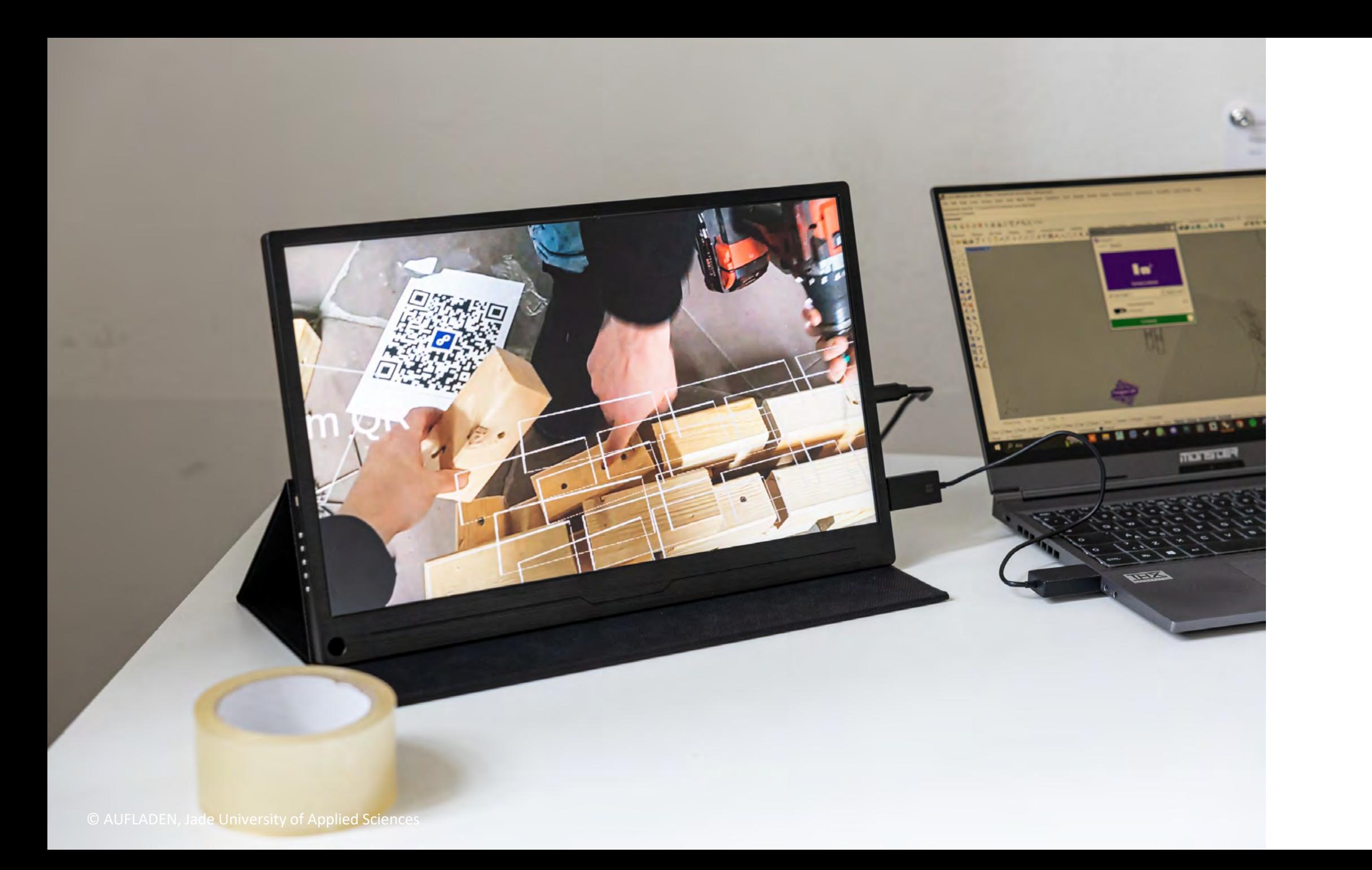

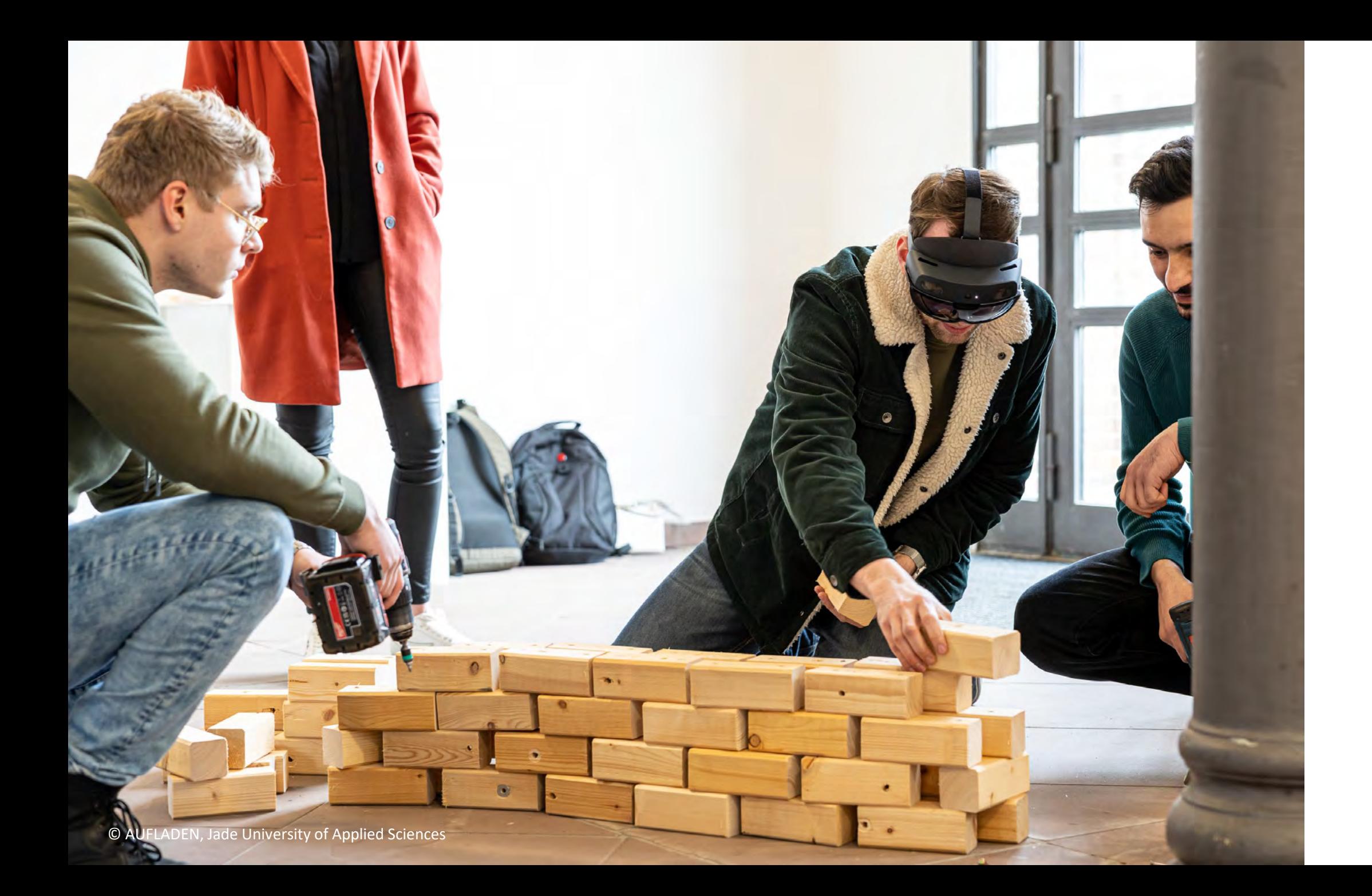

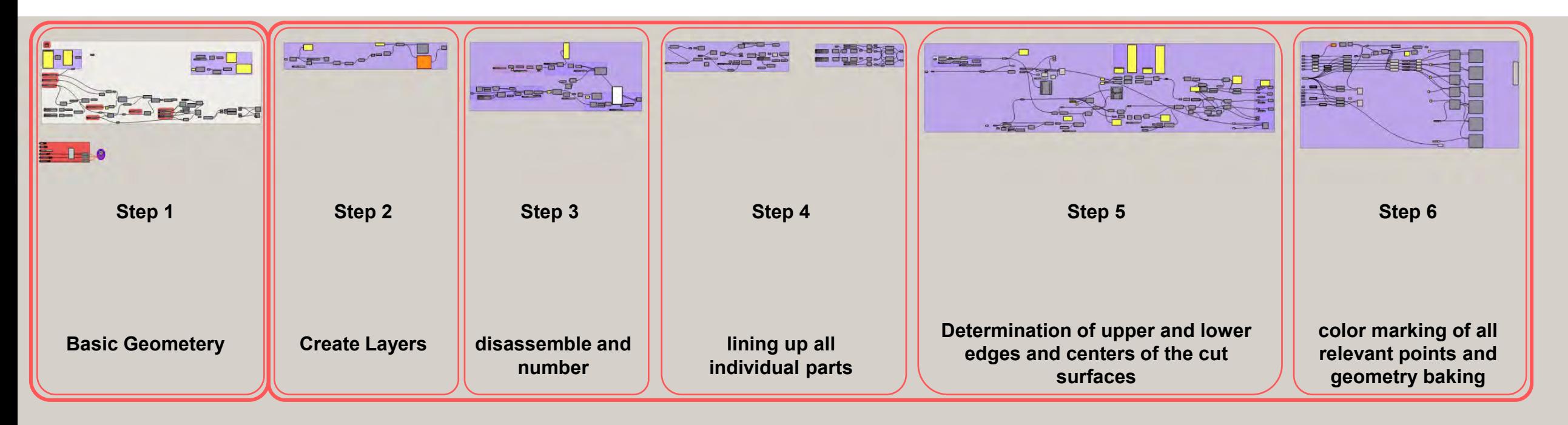

**Design process Manufacturing process**

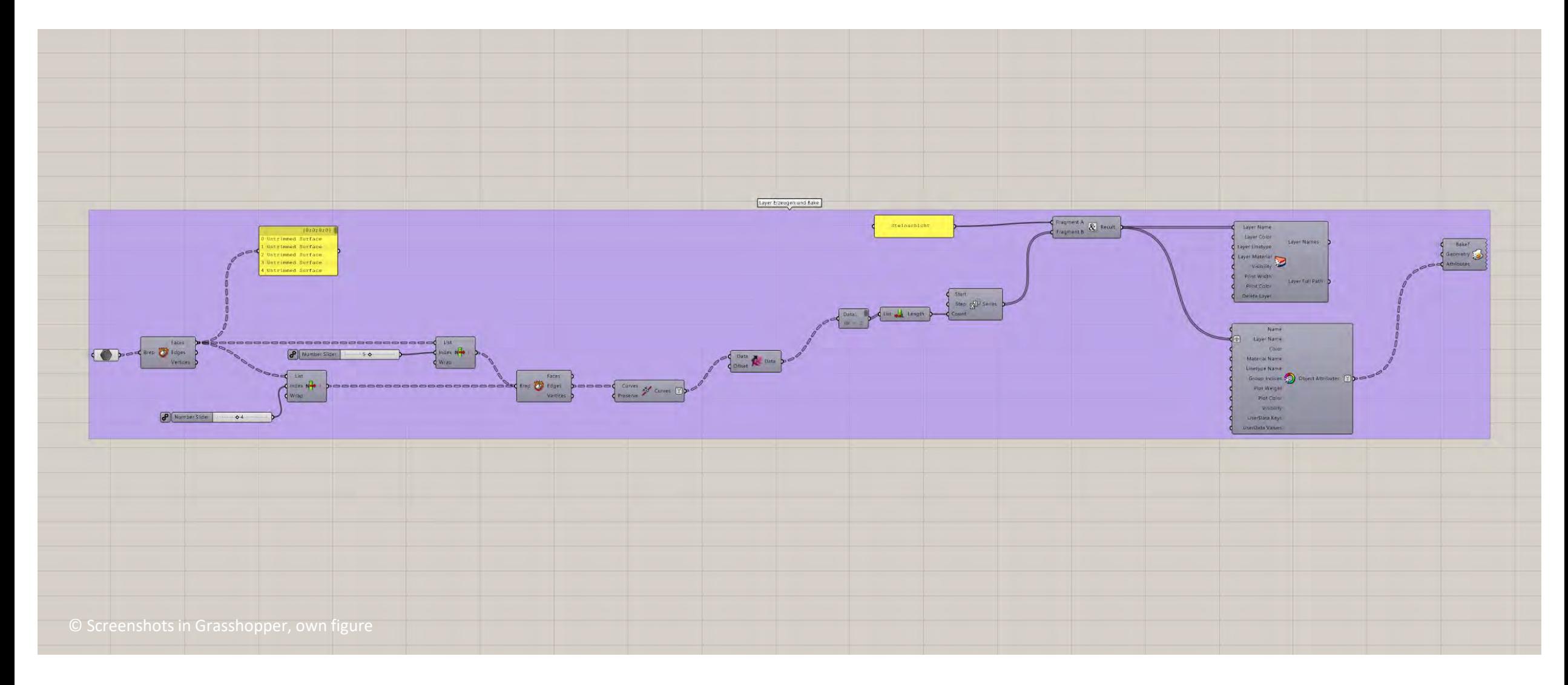

#### **HOW SCRIPTING IN GRASSHOPPER WORKS // AUTOMATIC LAYER GENERATION**

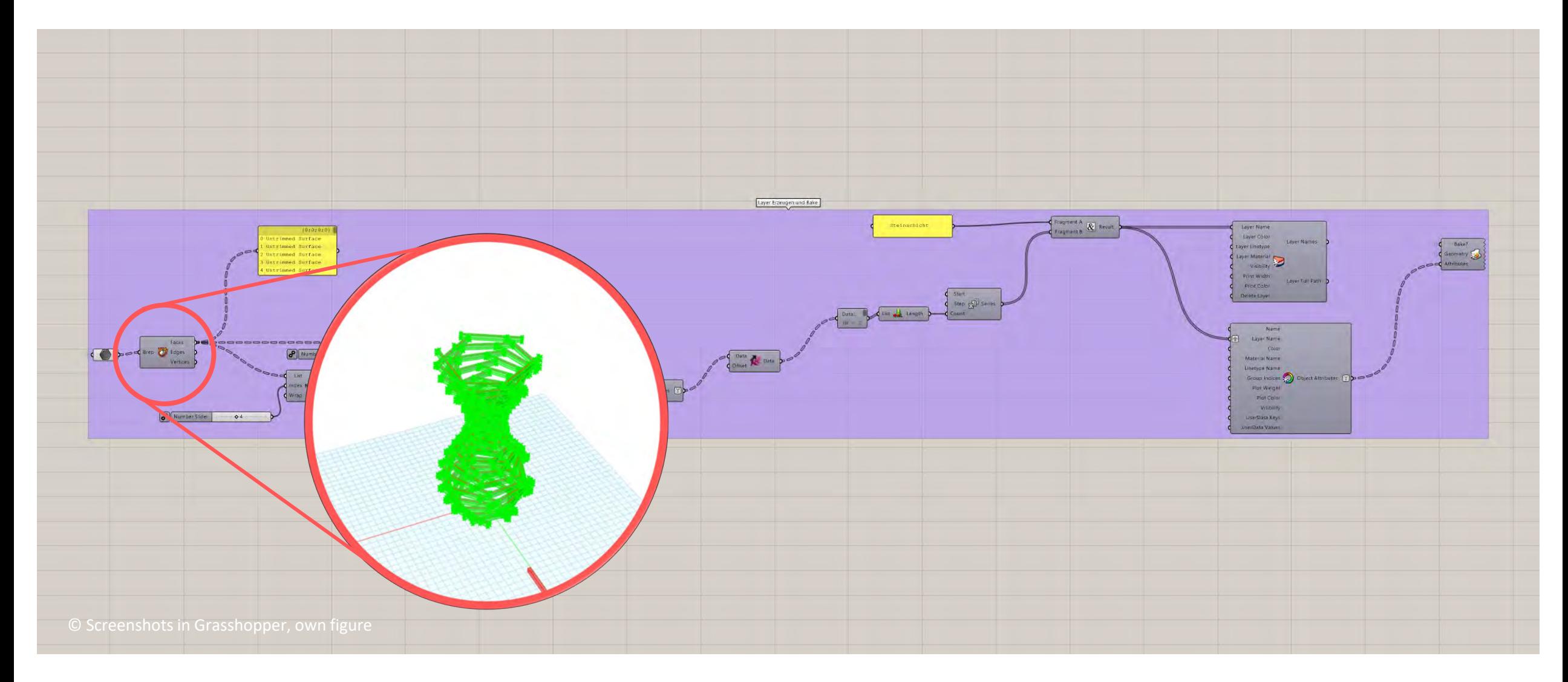

#### **GEOMETRY OF THE TOWER AS INPUT IS DECOMPOSED WITH DECONSTRUCT BREP**

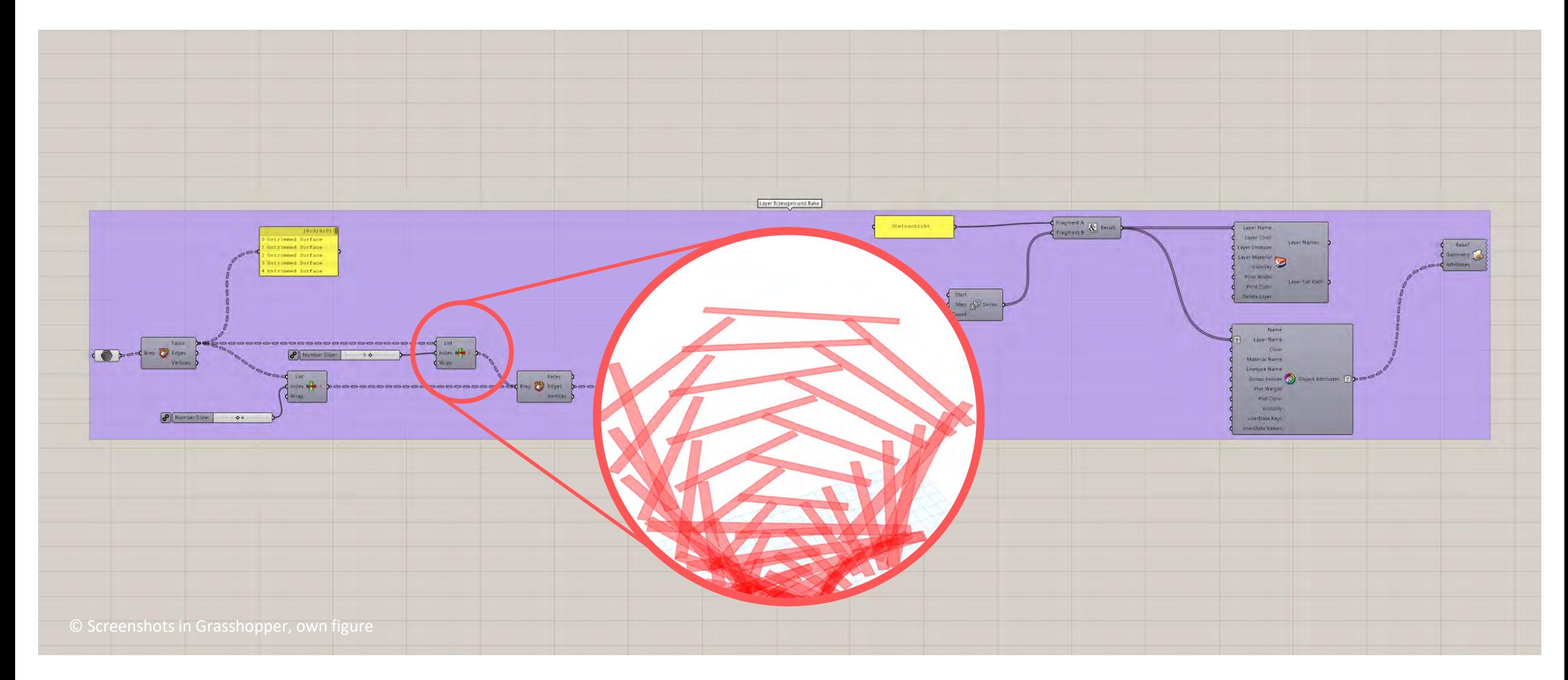

#### **WITH LIST ITEM THE INDIVIDUAL SURFACES OF ALL PARTS ARE SELECTED VIA AN INDEX**

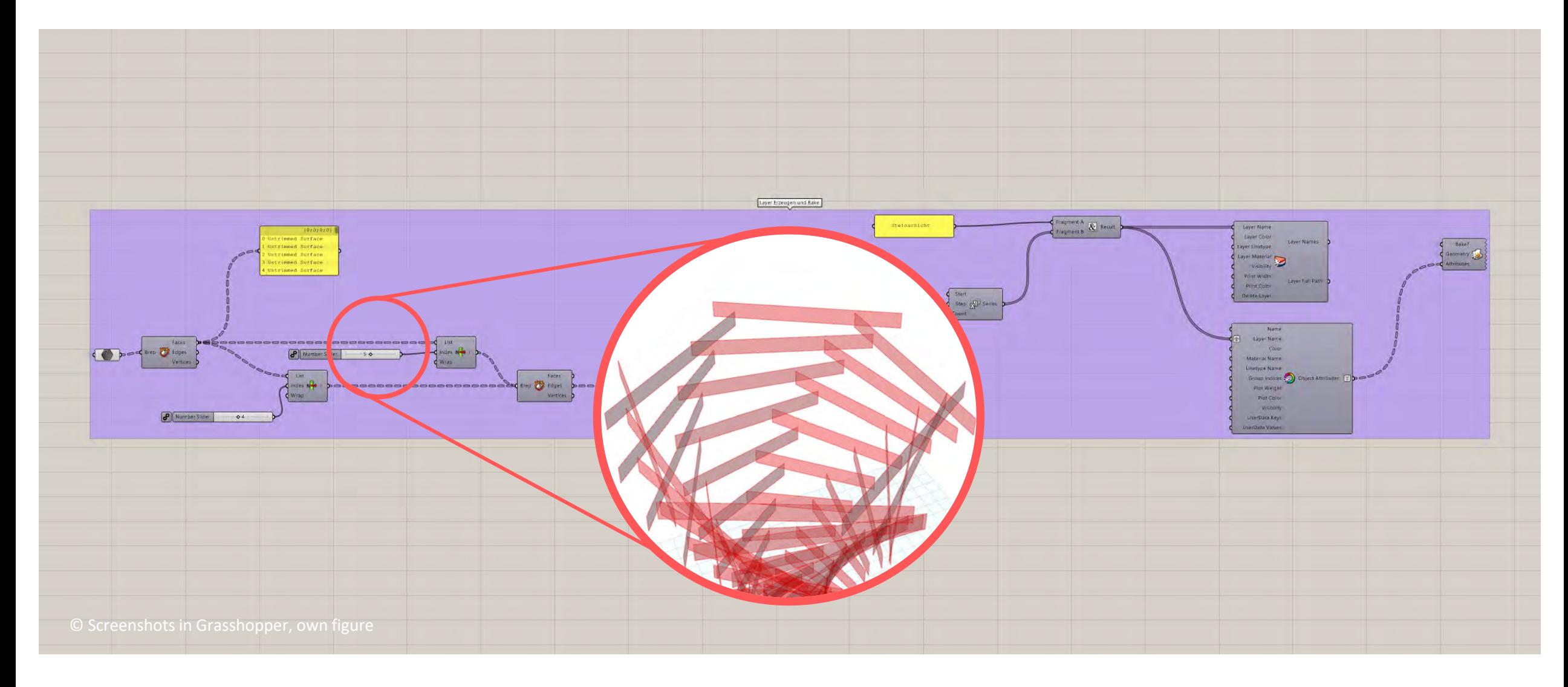

**OTHER INDEX MEANS OTHER SURFACE**

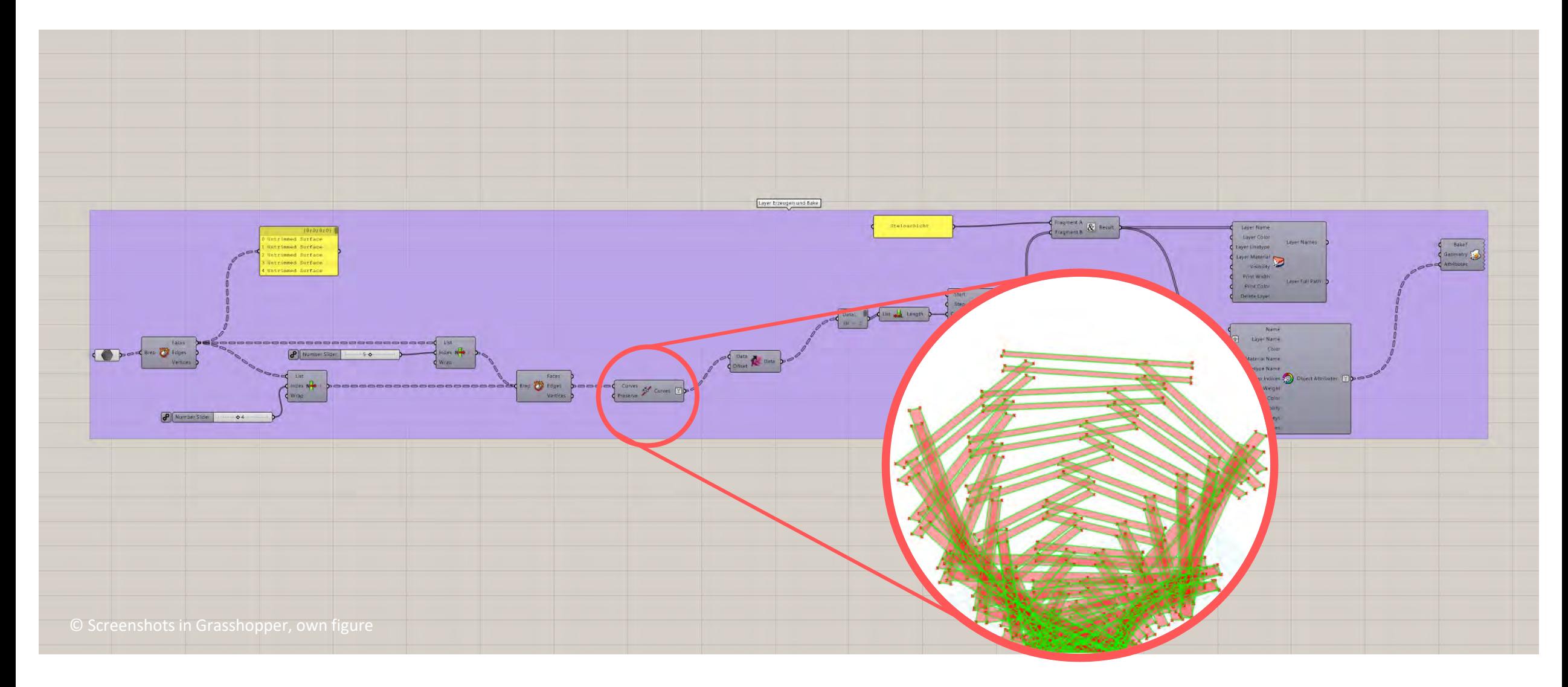

#### **THE SURFACES ARE DIVIDED INTO LINES AND THEN JOINED TOGETHER**

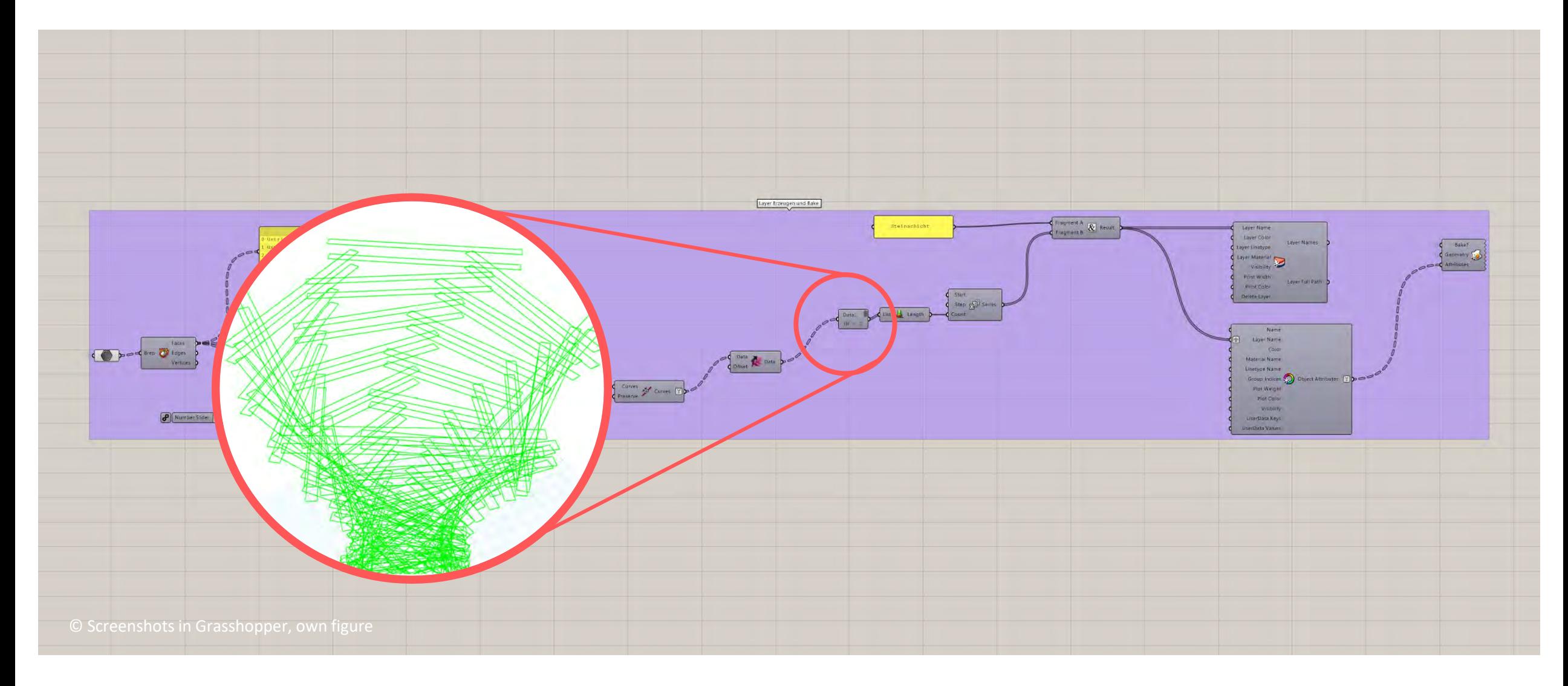

#### **GEOMETRYOUTPUT**

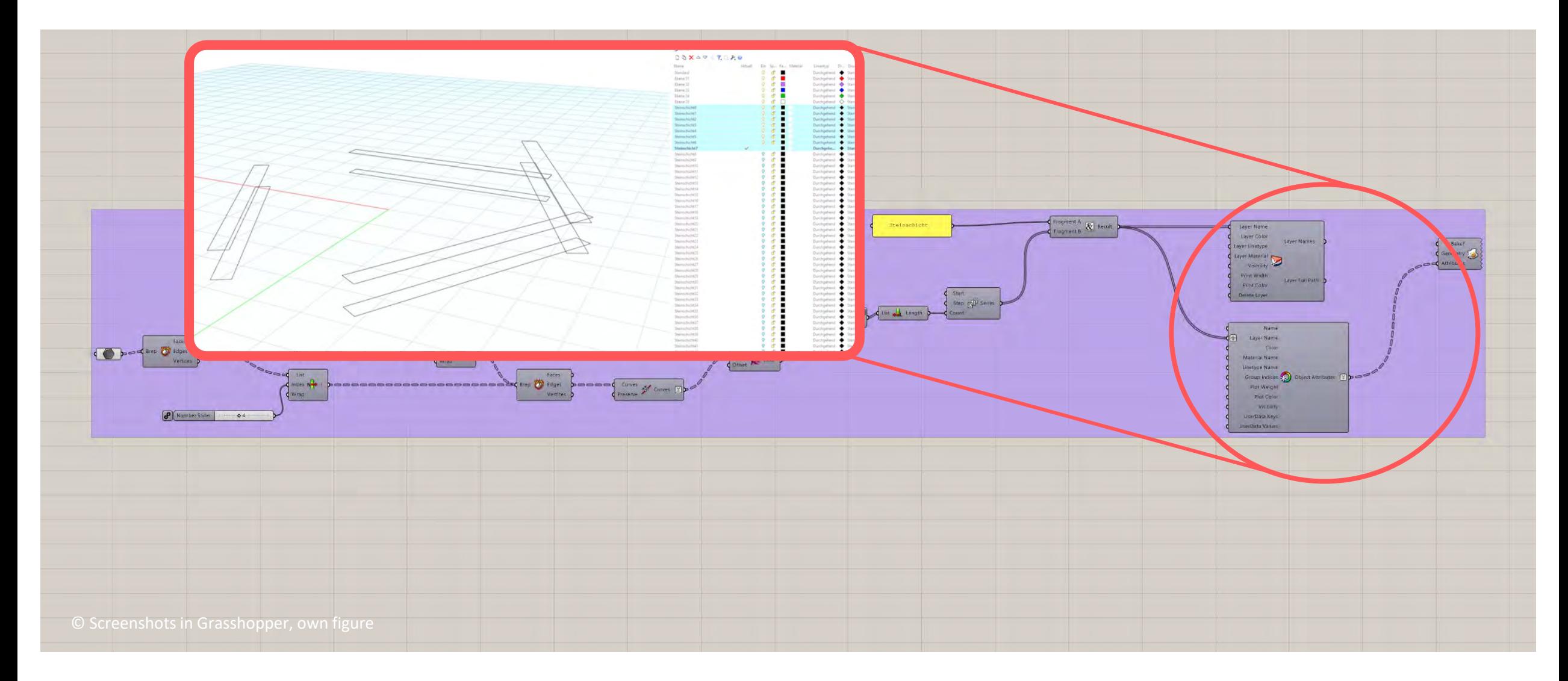

#### **EACH LINE PAIR IS AUTOMATICALLY ASSIGNED TO A NUMBERED LAYER AND VISIBILITY CAN BE CONTROLLED**

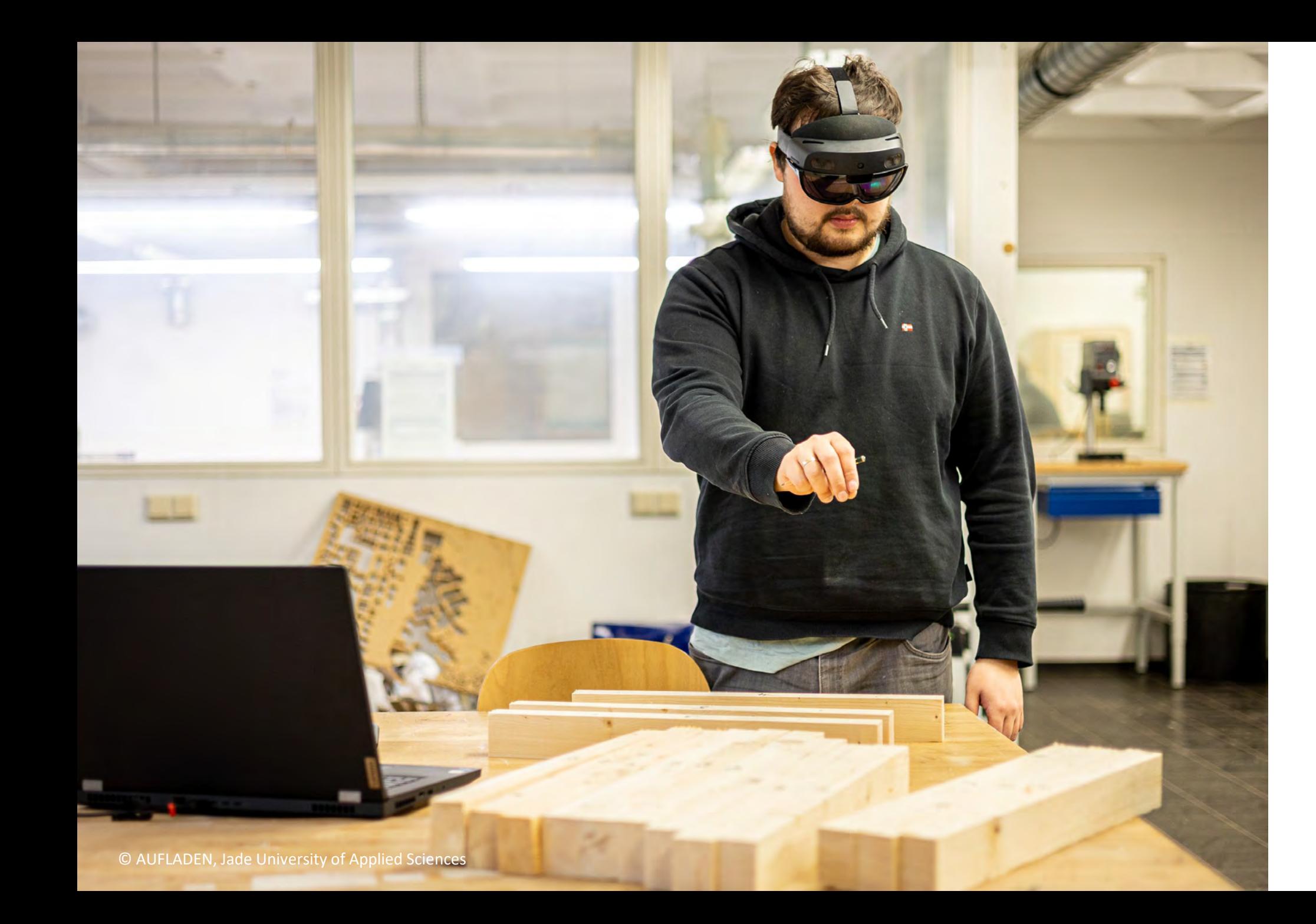

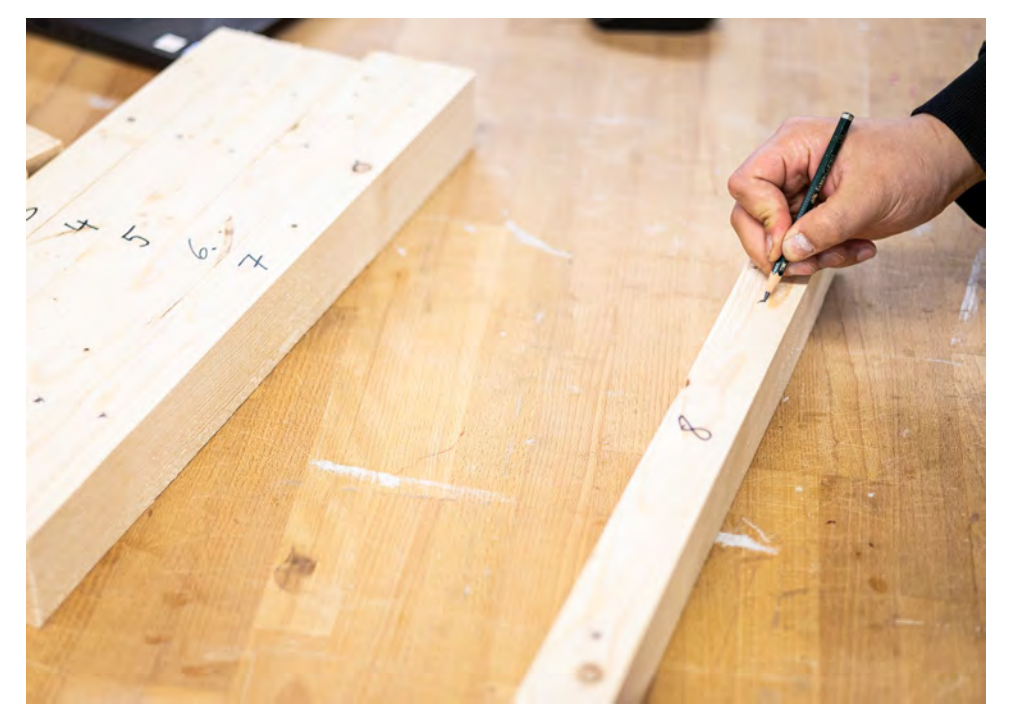

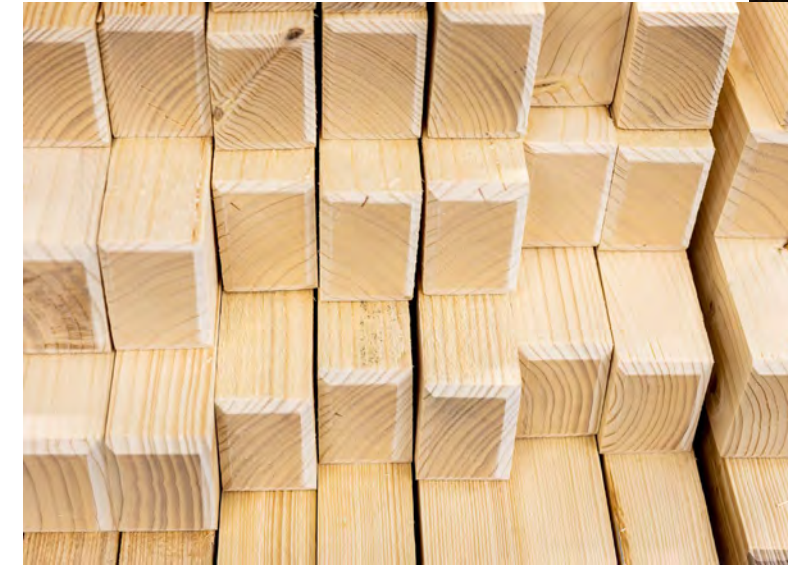

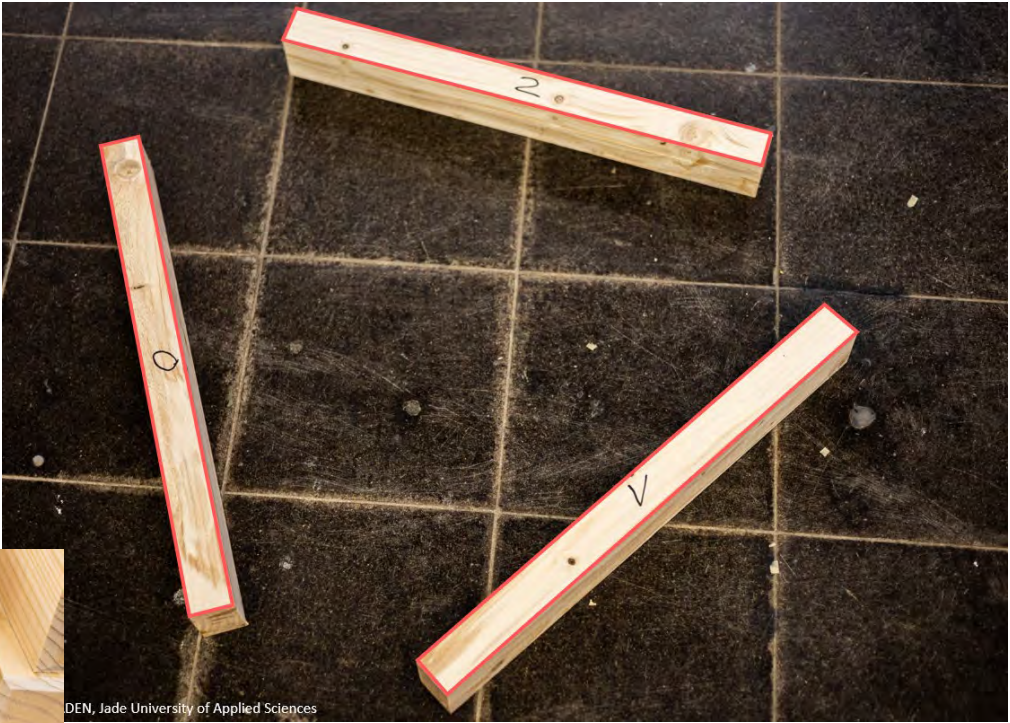

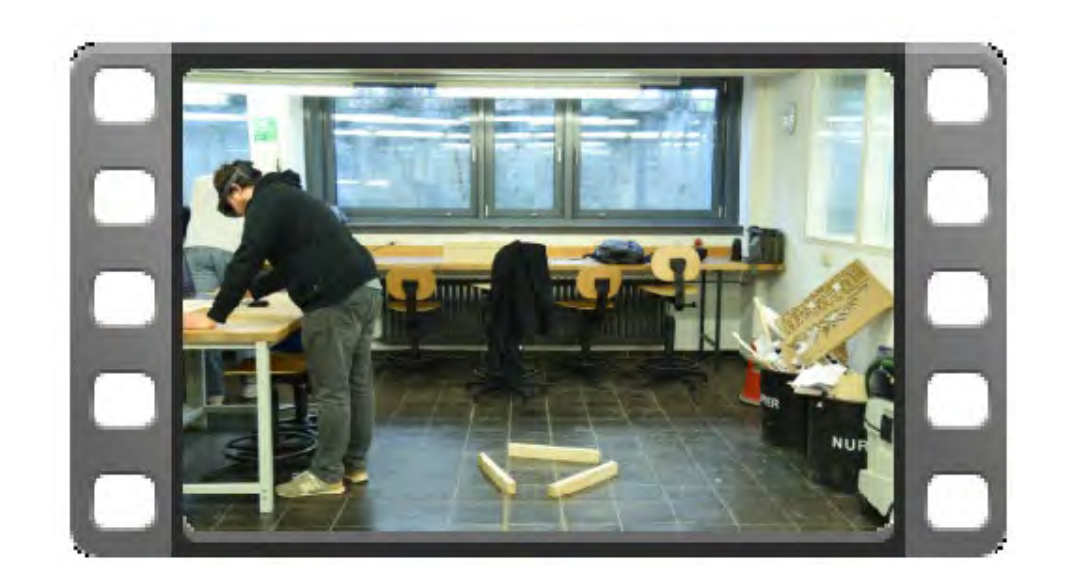

https://e.video-cdn.net/share?video[id=5JsjcfU8oZaDqBpboFir4P&player-id=EQXSwJteHsd](https://e.video-cdn.net/share?video-id=5JsjcfU8oZaDqBpboFir4P&player-id=EQXSwJteHsd-jonvxZMcPQ&channel-id=34902)jonvxZMcPQ&channel-id=34902

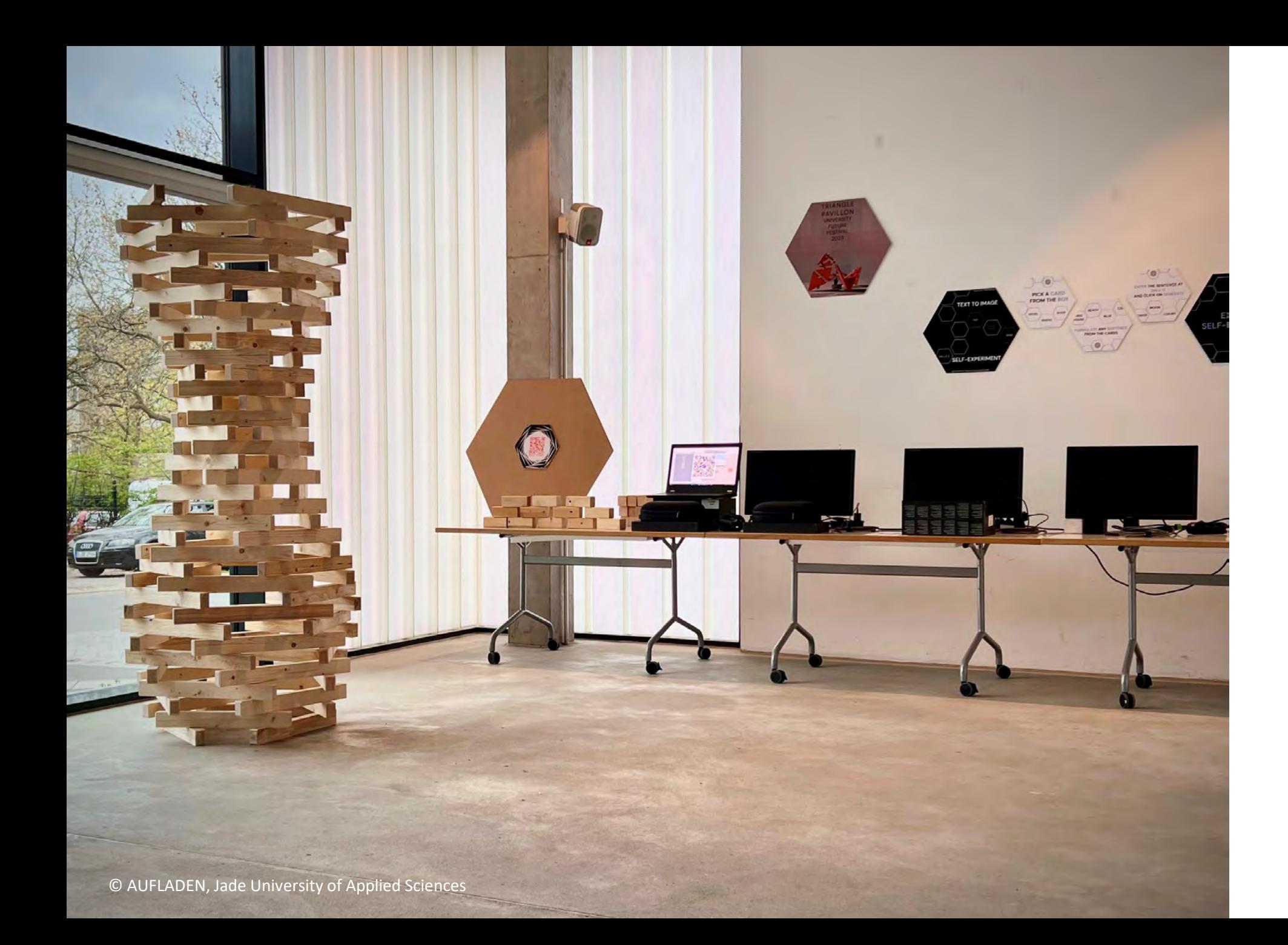

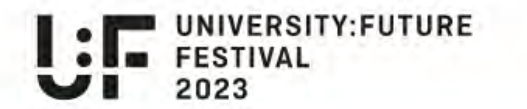

### 26. - 28. April 2023

# **University:Future Festival**

# **Heads Up!**

**On Demand** 

Programm 2023

© University Future Festival Website

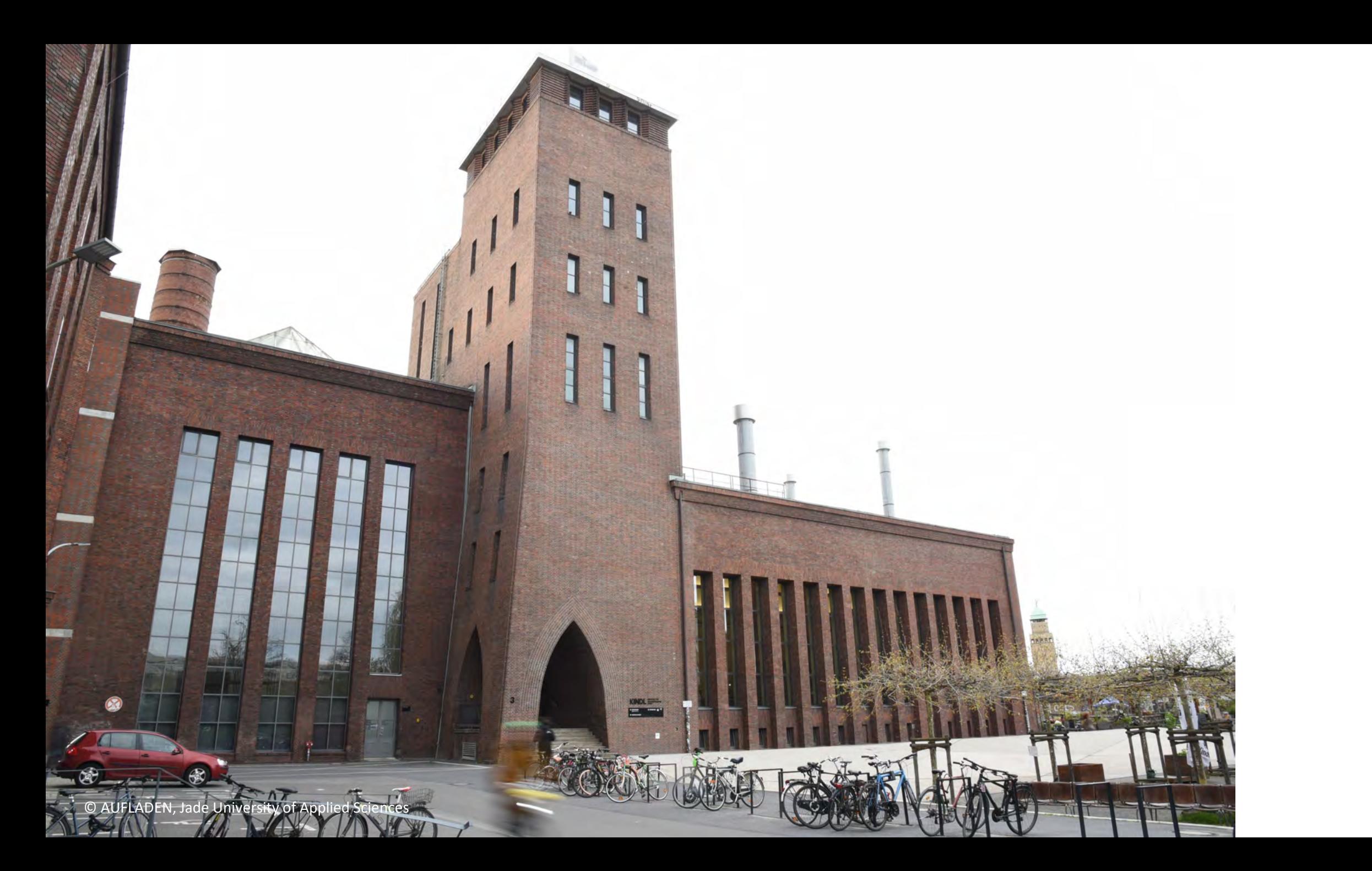

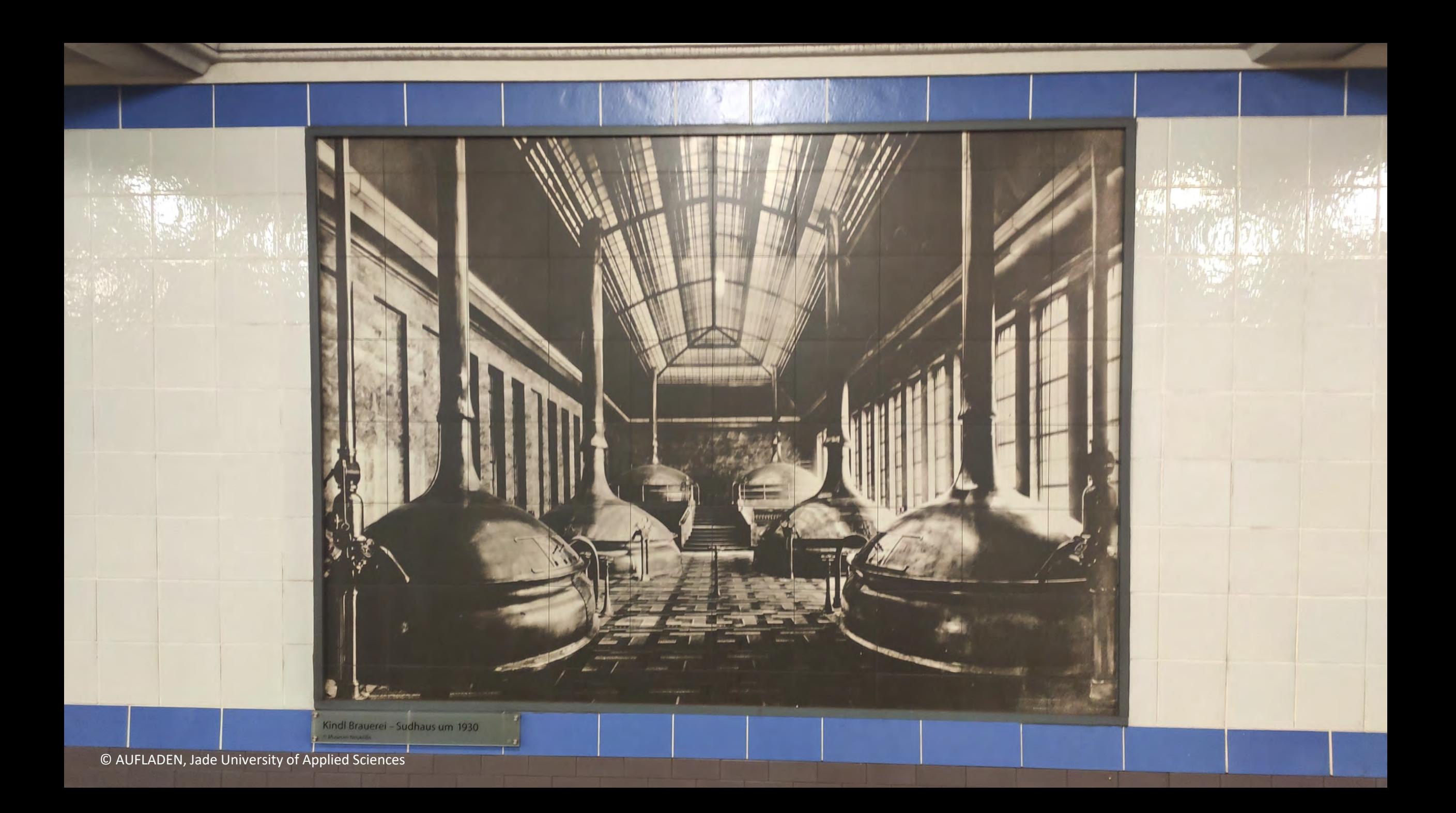

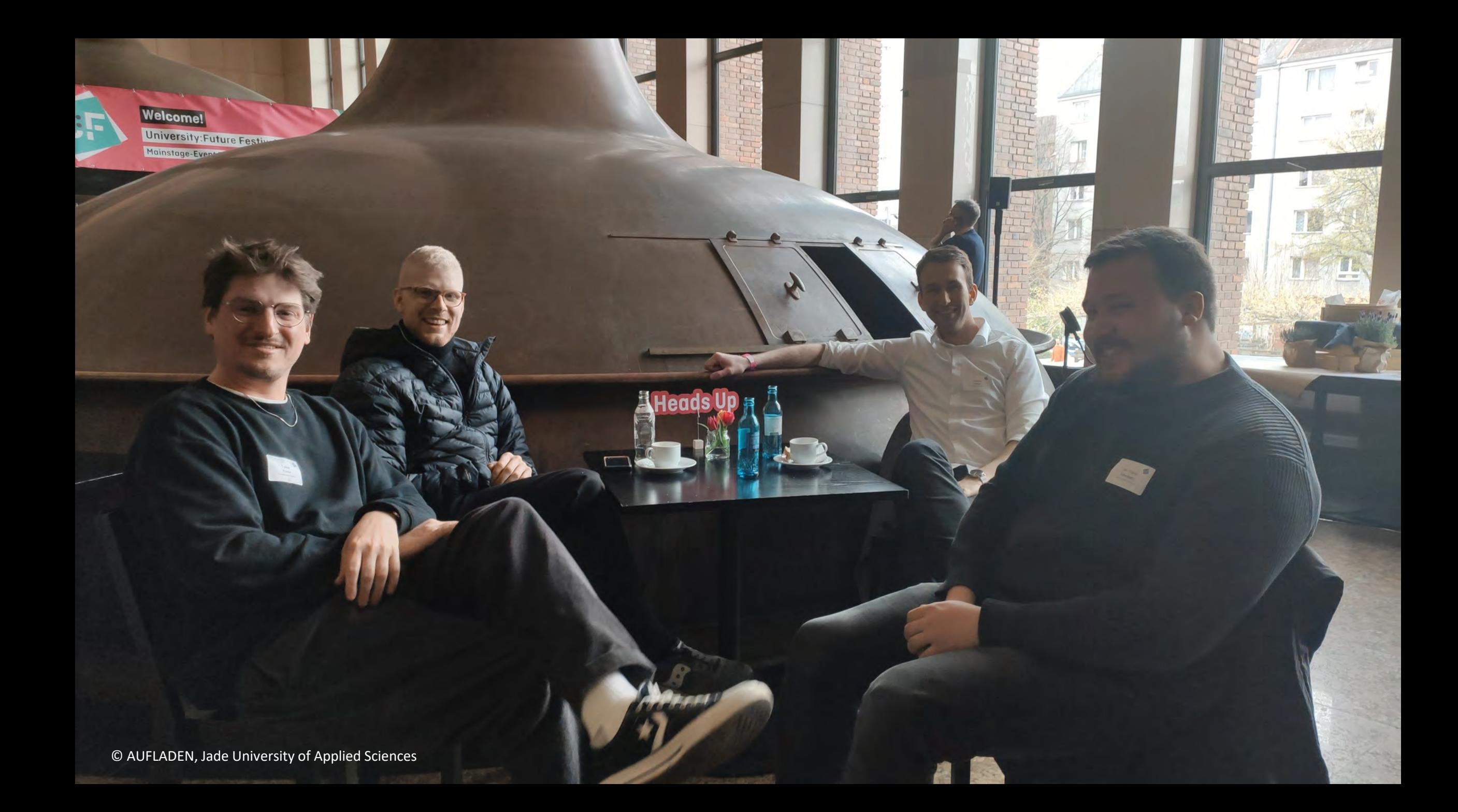

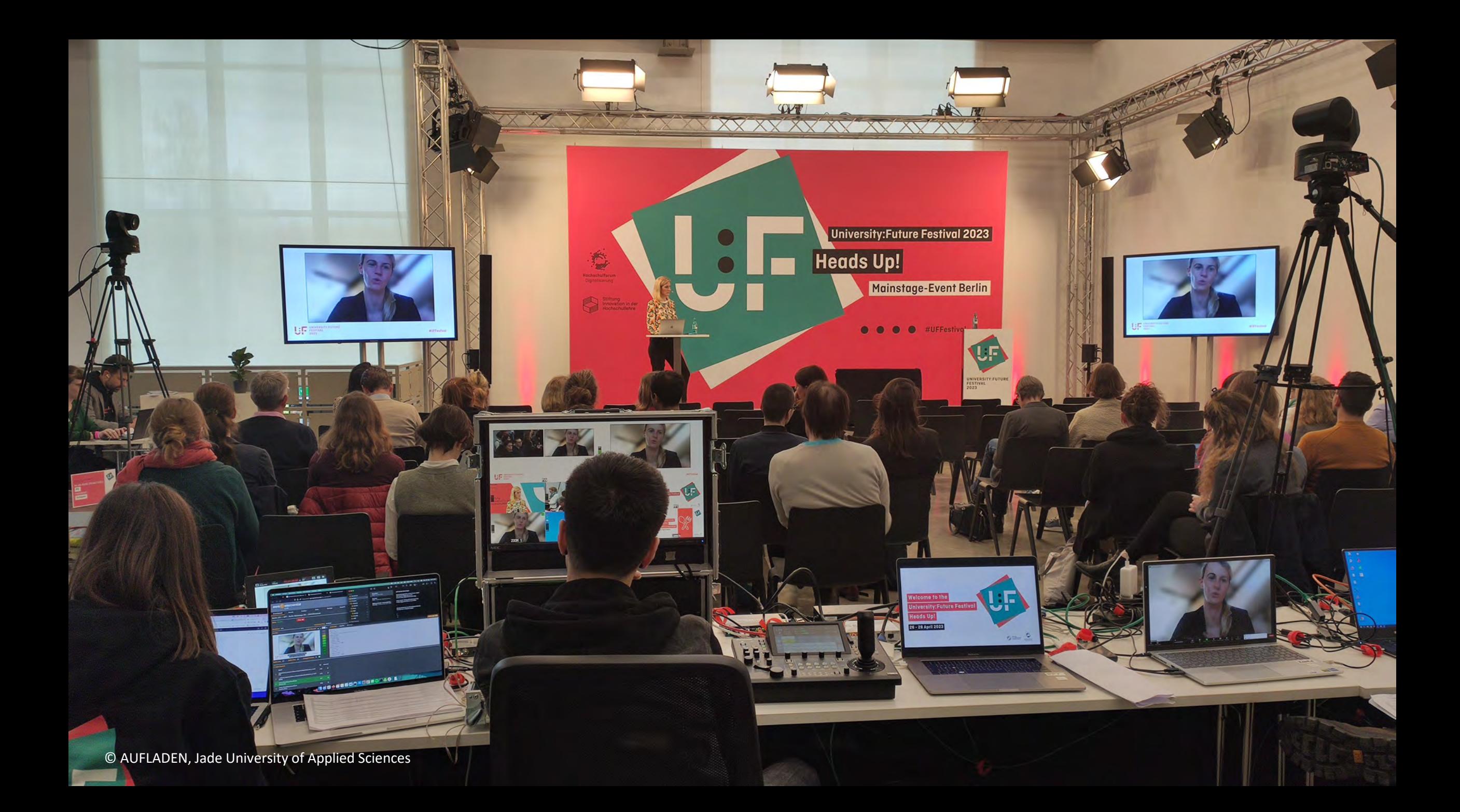

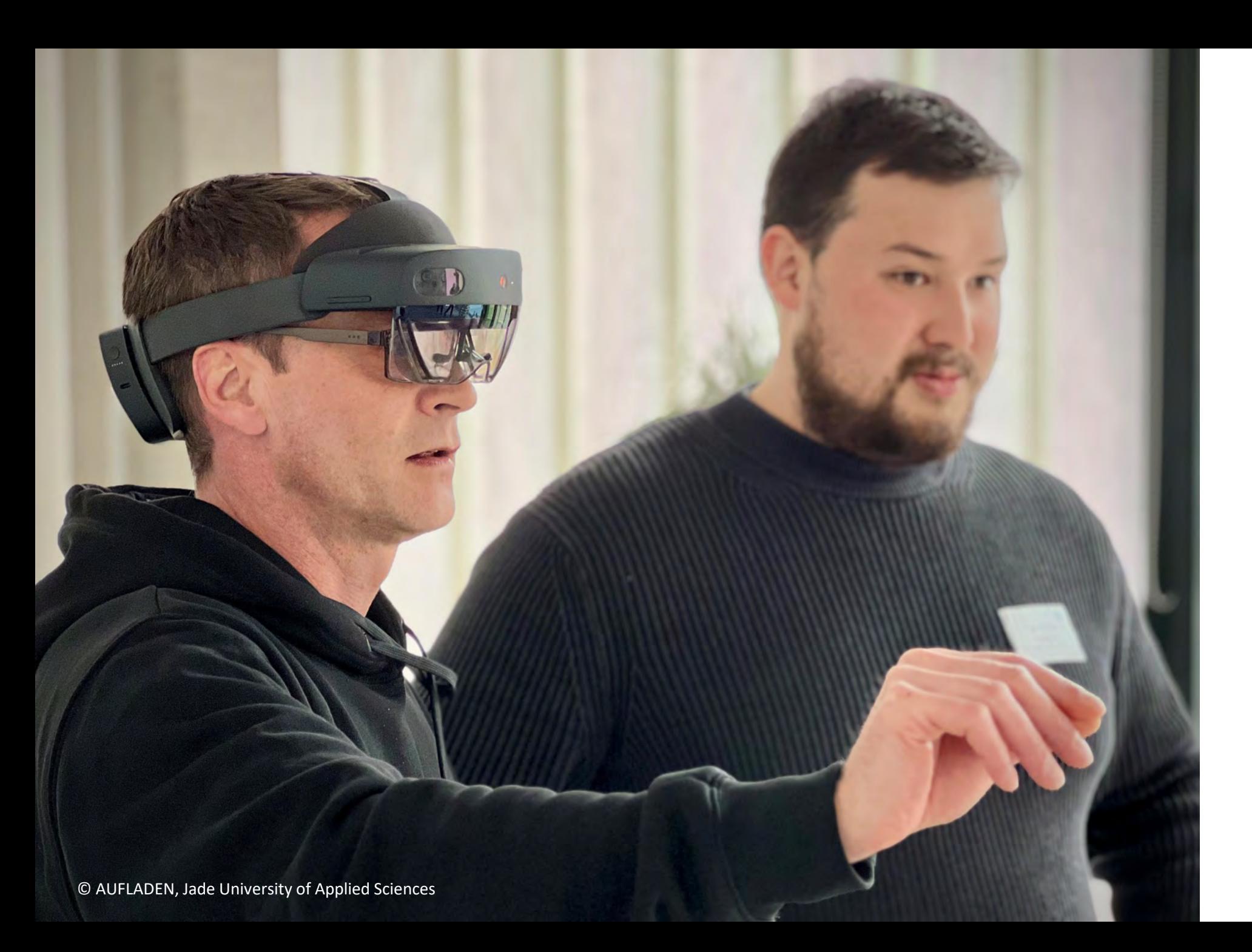

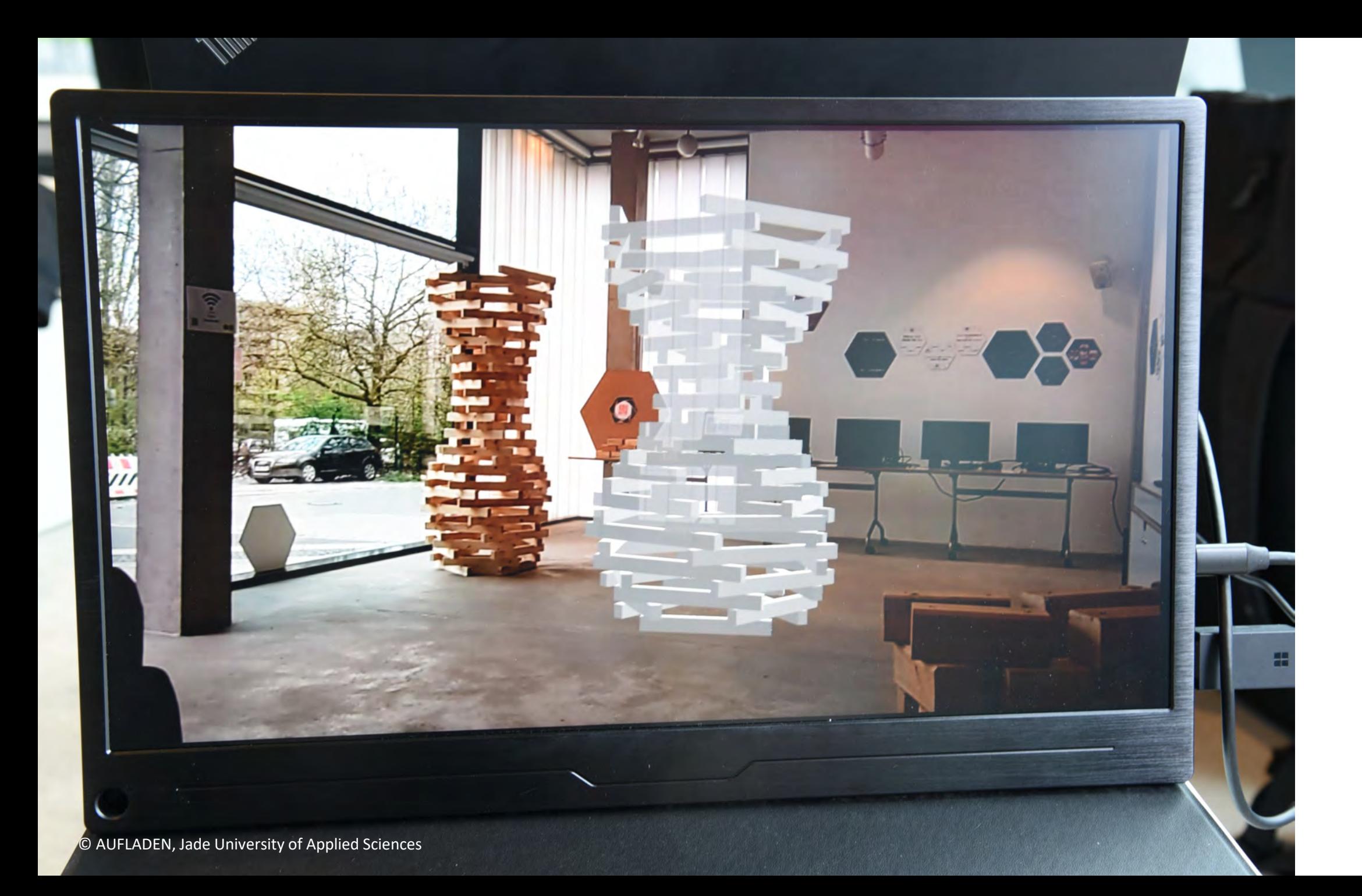

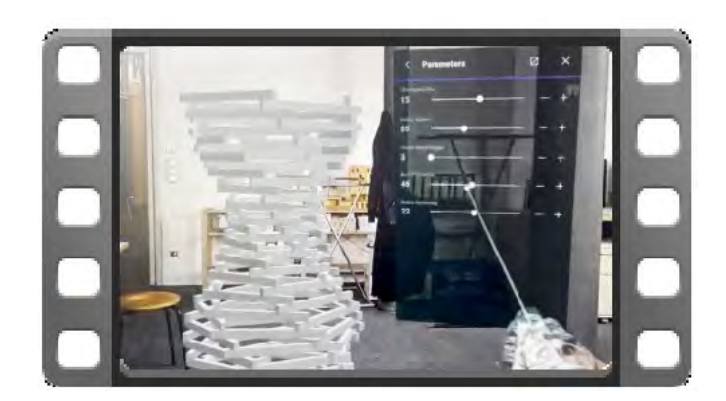

https://e.video-cdn.net/video?video-id=6rccUHSAXNxvmH[fAUFSmz&player-id=EQXSwJteHsd-jonvxZMcPQ&channel](https://e.video-cdn.net/video?video-id=6rccUHSAXNxvmH-fAUFSmz&player-id=EQXSwJteHsd-jonvxZMcPQ&channel-id=92508)id=92508

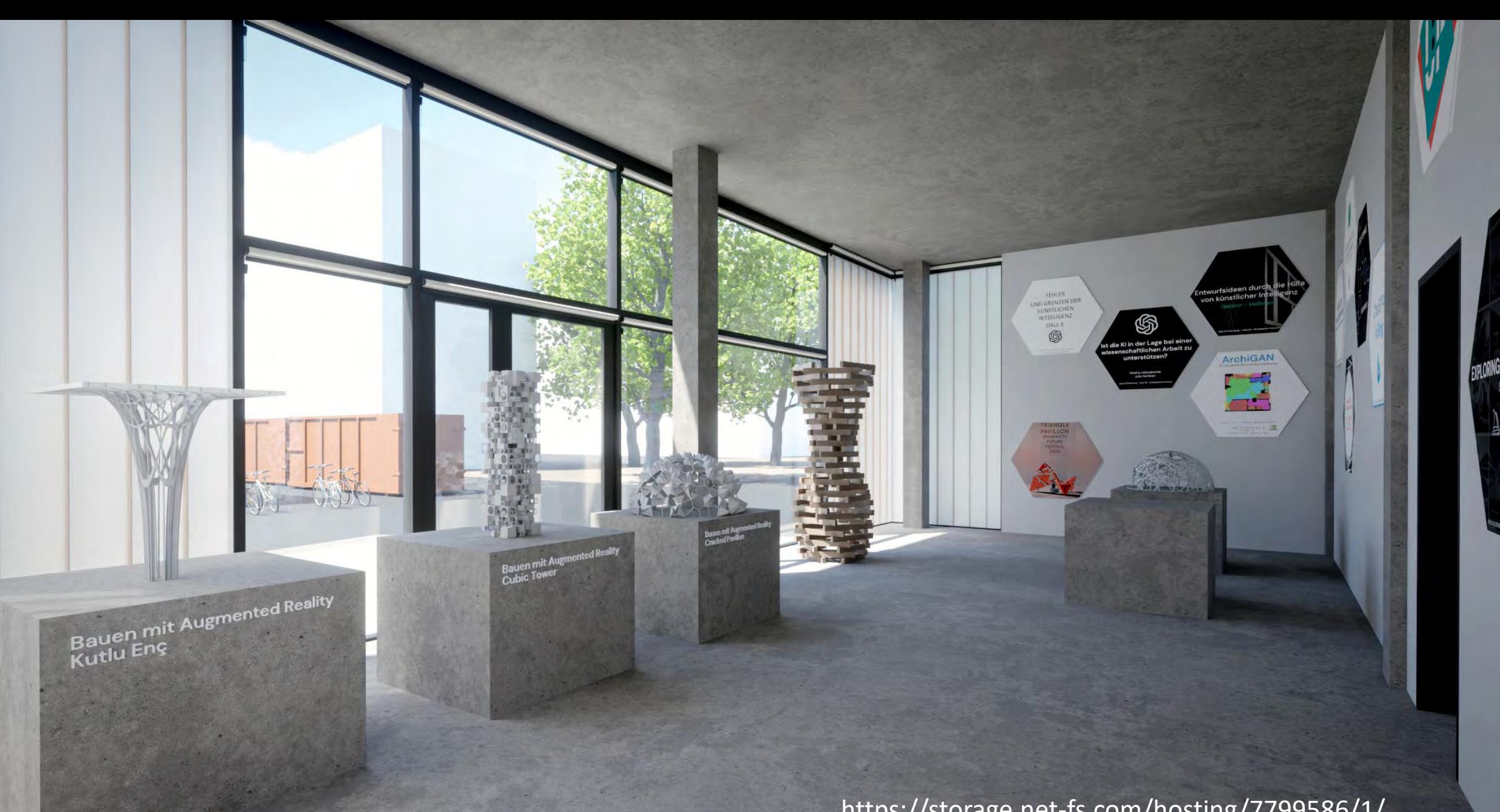

<https://storage.net-fs.com/hosting/7799586/1/>

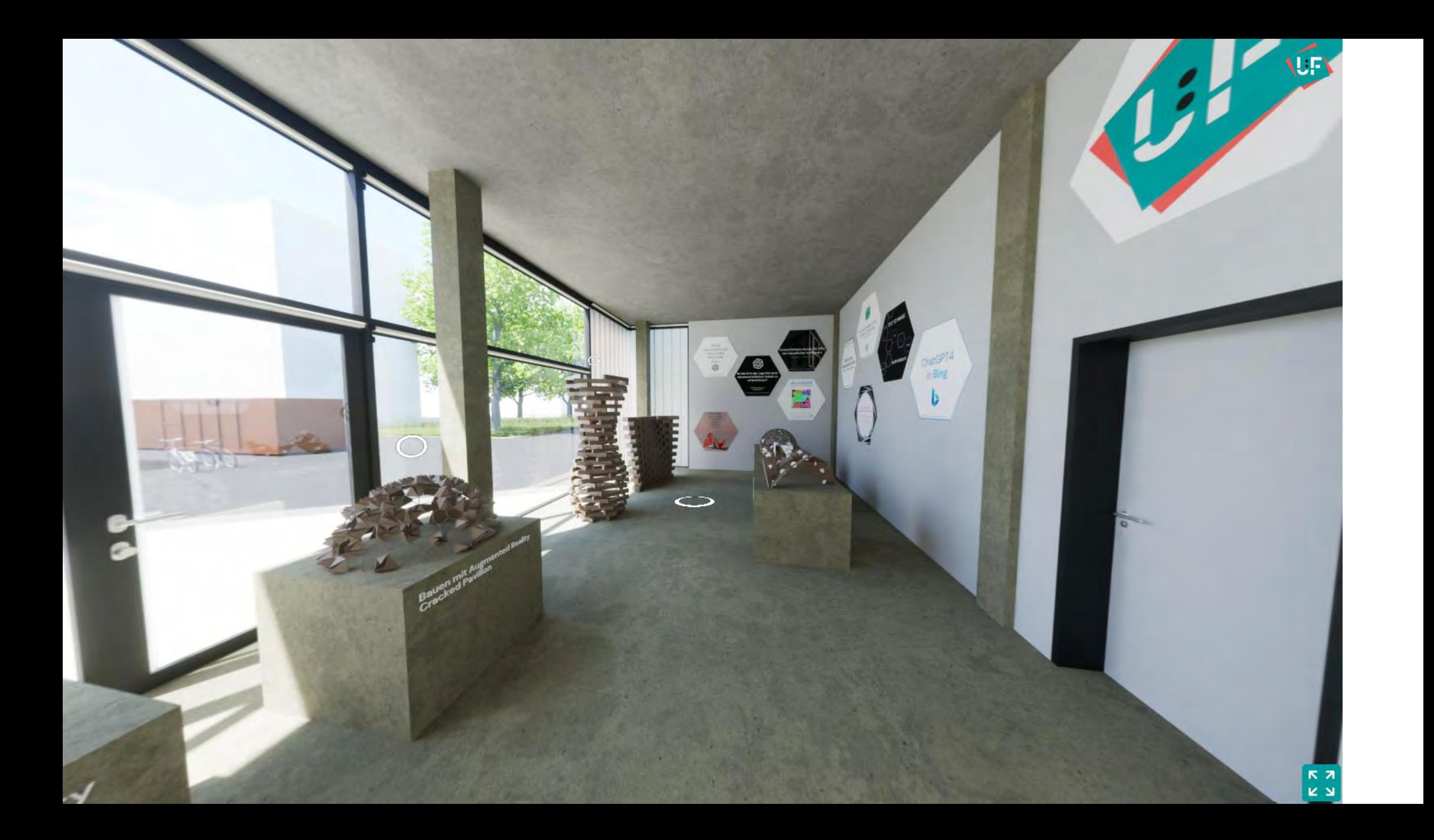

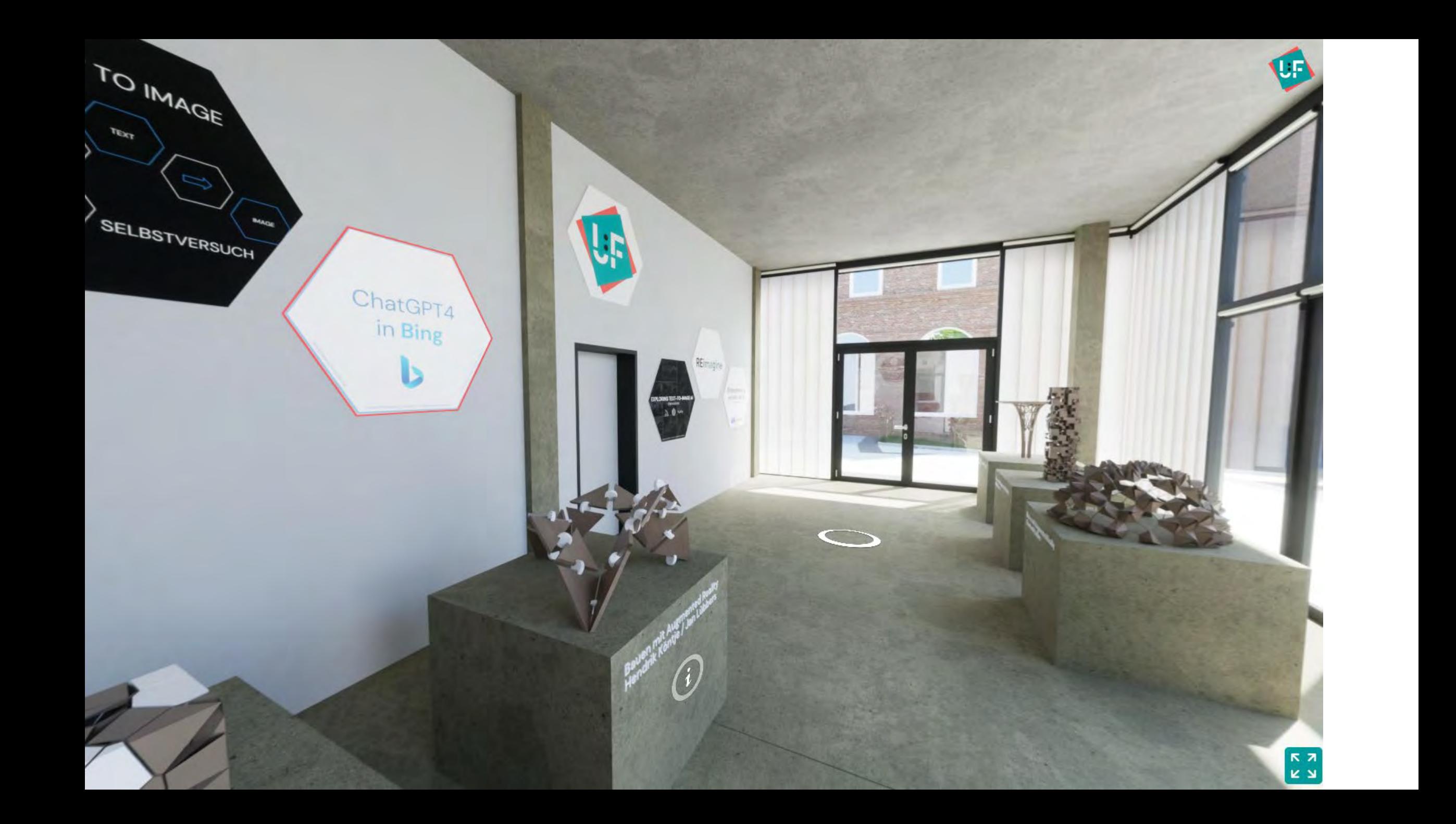

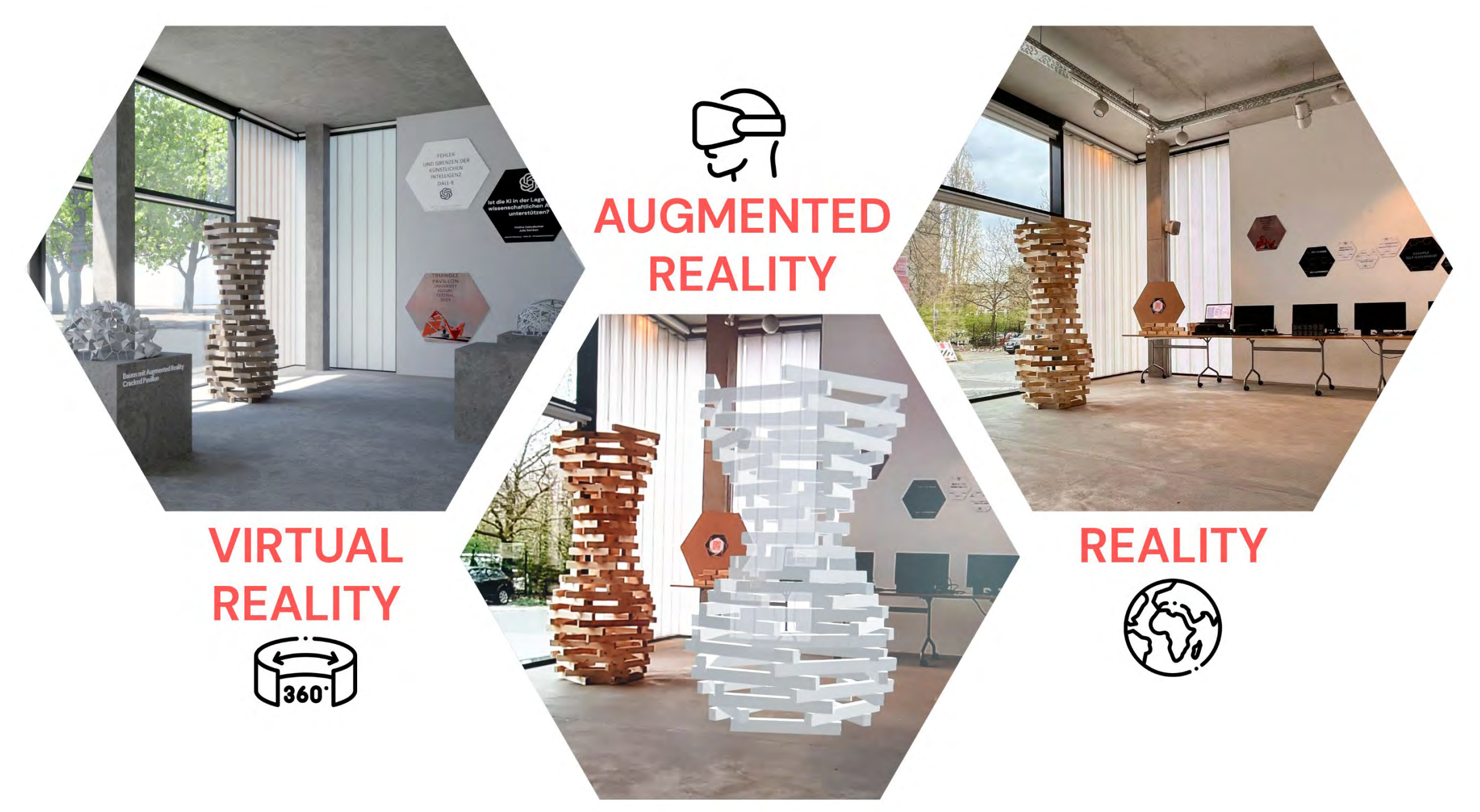

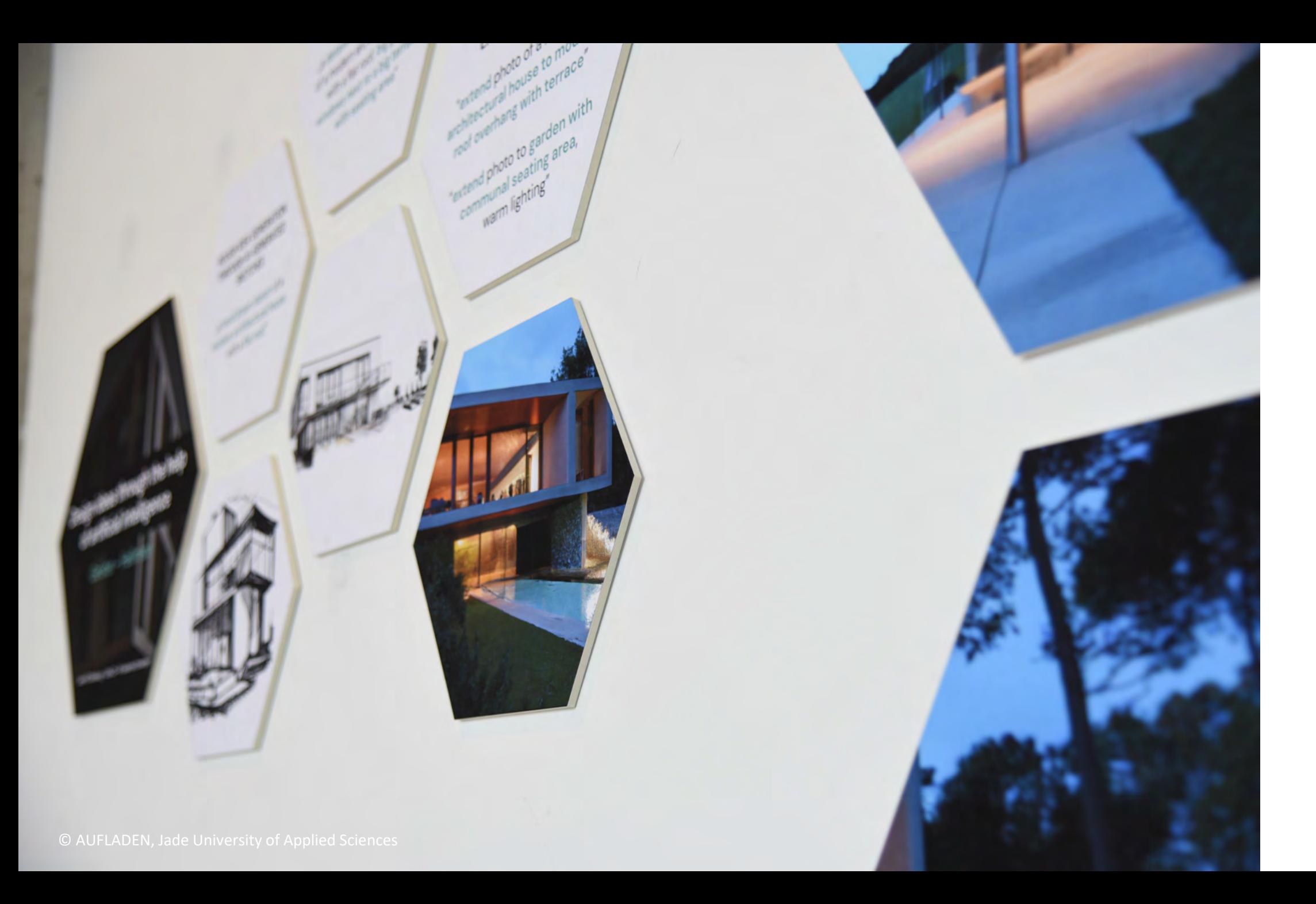

#### **HOW TO DESIGN WITH AI?**

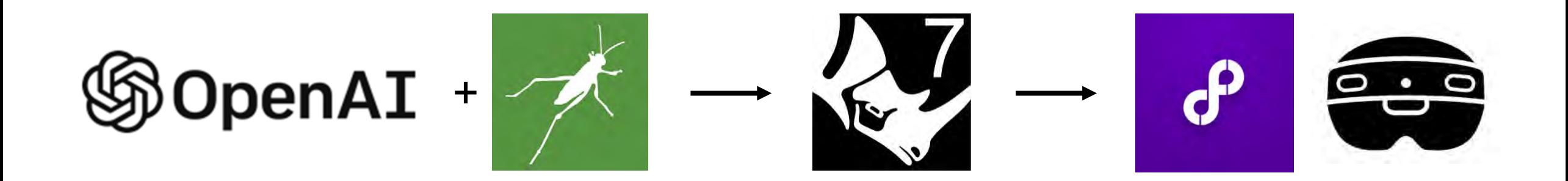

**AI + GRASSHOPPER** = **CRAZY STRUCTURES** = **AR ASSISTED BUILDING**

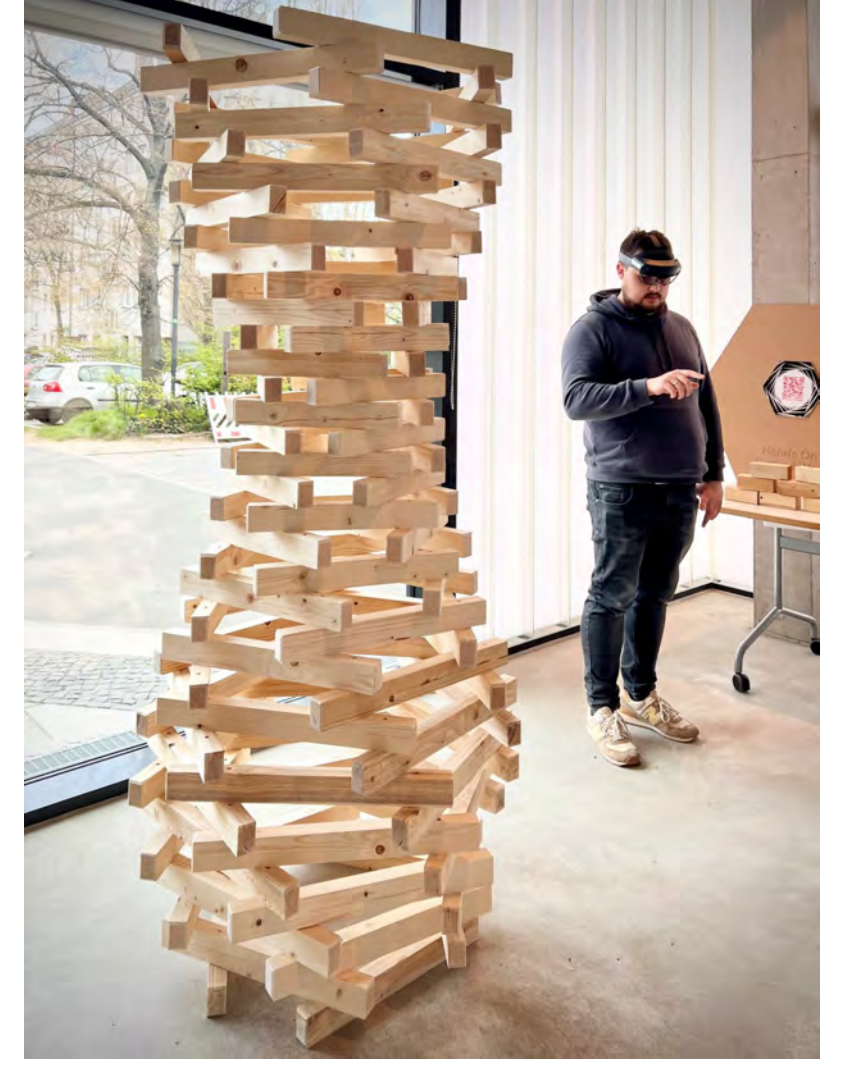

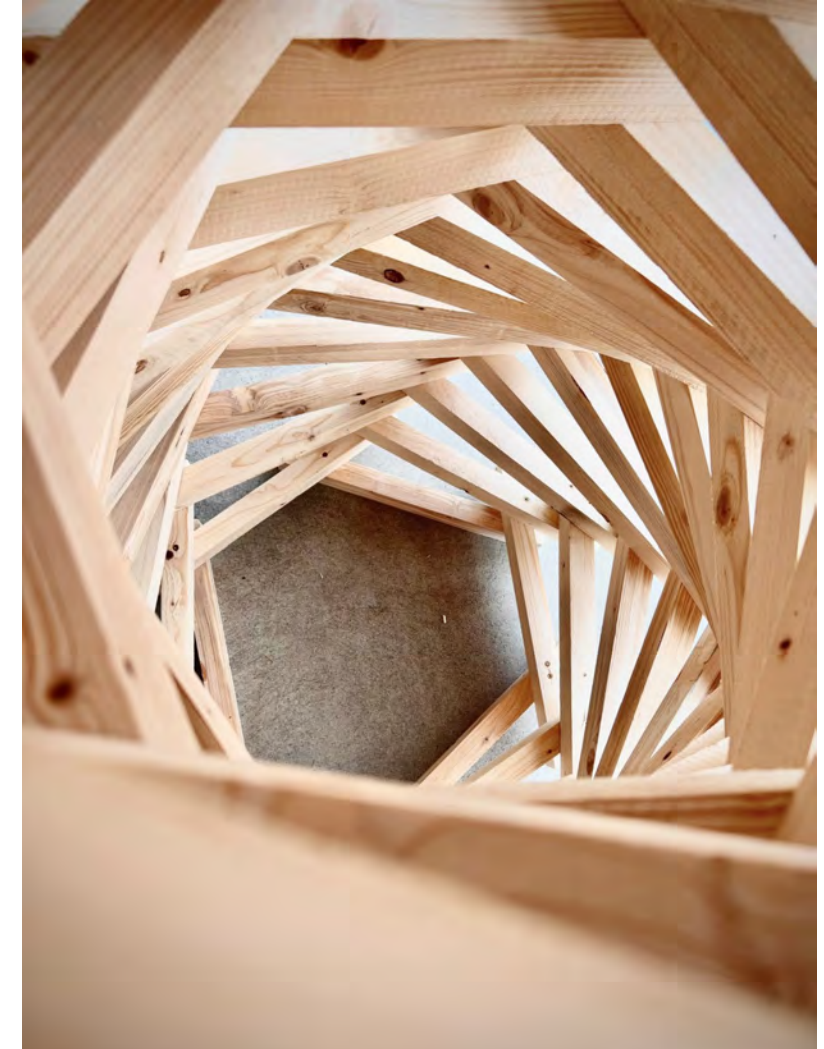

#### A "VIRTUAL" **WOODEN CONSTRUCTION**

*Drivers of Wood Construction 2023 Joensuu, Finland 15.05.2023*

> Prof. Dr. Gregor Grunwald, M.A. Tobias Hanke, M.A. Jan Yoshio Kawasaki

Faculty of Architecture, Jade University of Applied Sciences,

[gregor.grunwald@jade-hs.de,](mailto:gregor.grunwald@jade-hs.de) [tobias.hanke@jade-hs.de](mailto:tobias.hanke@jade-hs.de), [jan.kawasaki@jade-hs.de](mailto:jan.Kawasaki@jade-hs.de)

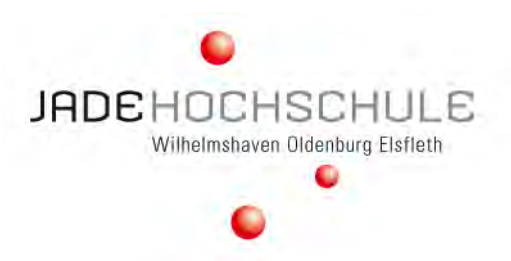